# **TKS**

*-- a portable, JIT accelerated script-engine for glue'ing C and C++ frameworks.*

© 2001-2003 Bastian Spiegel.

Kirchbachstrasse 195 D-28211 Bremen E-Mail : < bs@tkscript.de> Web : http://tkscript.de Tel : +0049- (0)421 – 577 16 94

last updated: 30. December 2003

## **t a b l e o f c o n t e n t s**

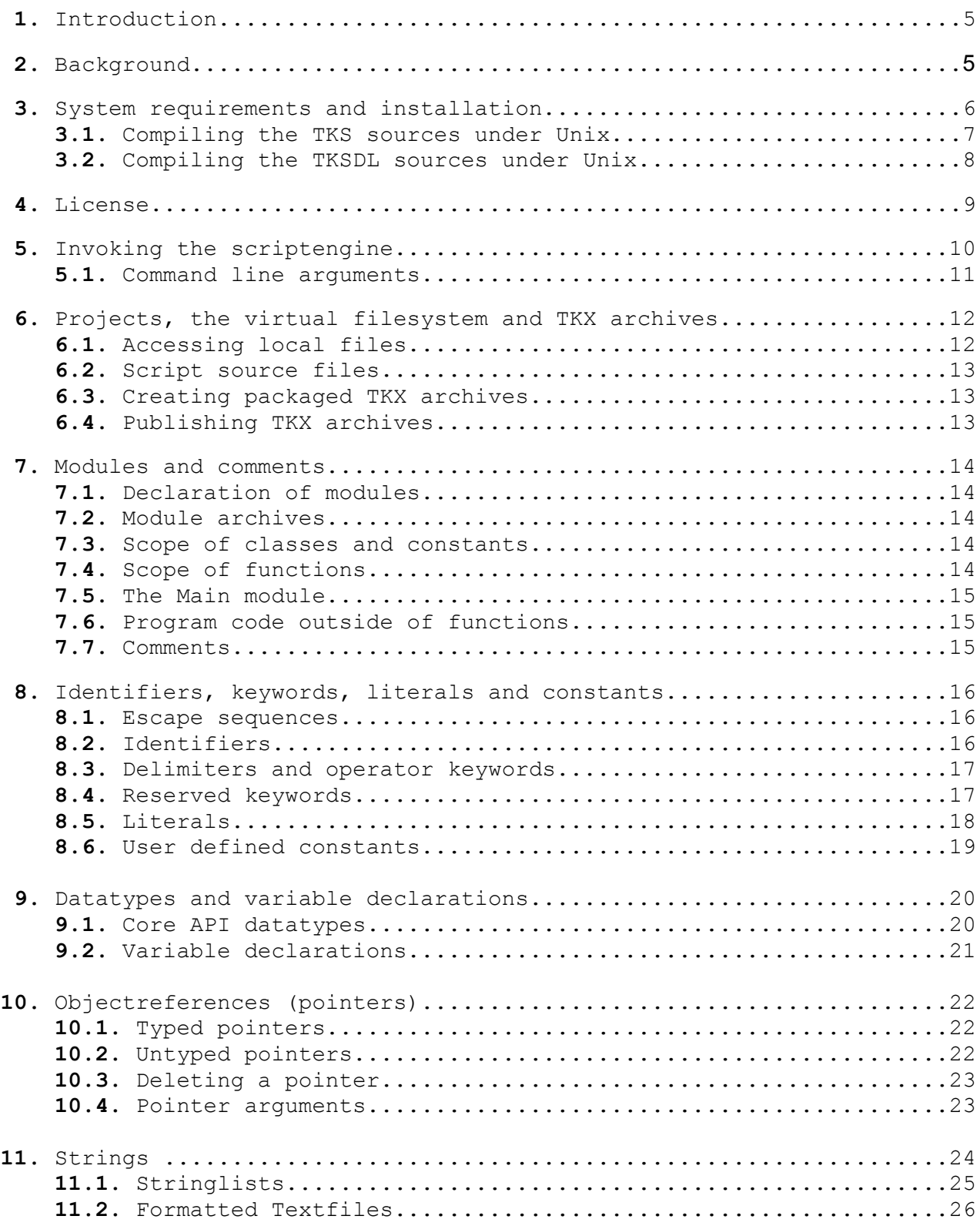

## **t a b l e o f c o n t e n t s** *(cont.)*

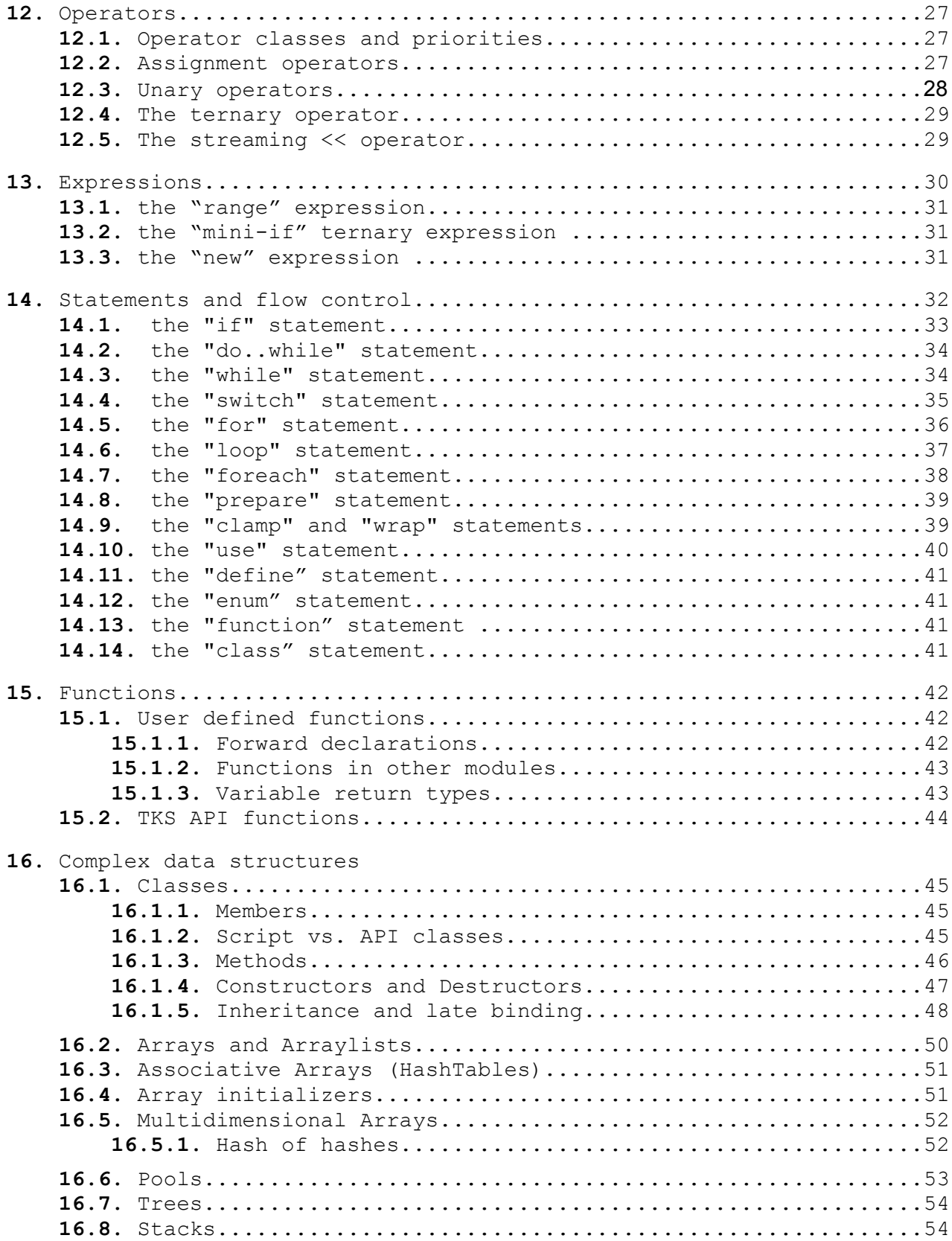

## table of contents (cont.)

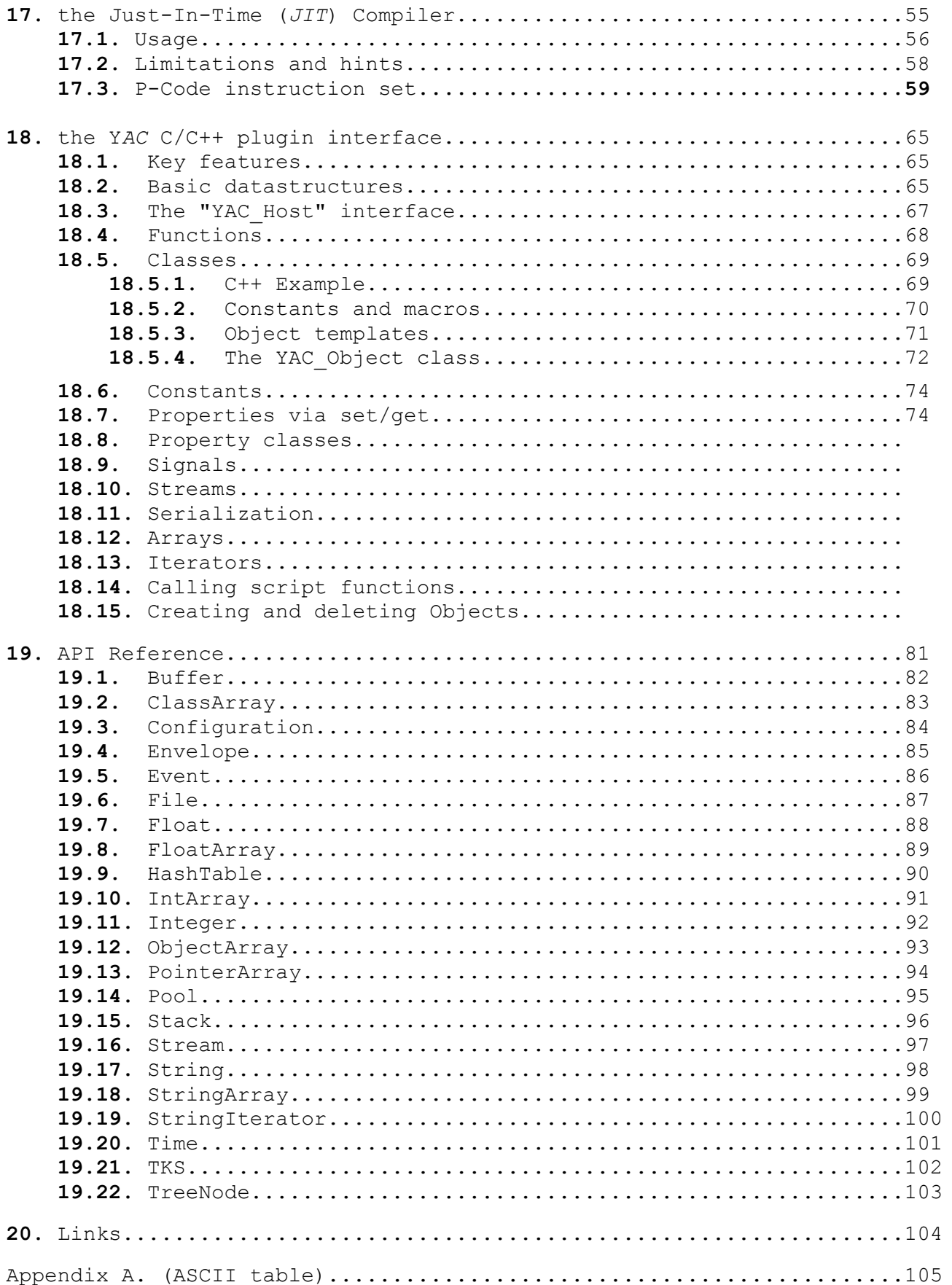

## **1. Introduction**

TKS, short for "*toolkit script-language*", is an open and portable glue<sup>1</sup> language for native code libraries. The script engine focuses on  $C++$  API backends but also allows for C and Assembler functions. The scripts look much like C/C++/JavaScript/PHP so it will not take someone too long to get familiar with the syntax. A CPU table based (i.e. rather portable) *Just In Time* (JIT) compiler can speed up script execution by up to 100 times.

TKS serves as a scriptable application host for custom C++ libraries ("*plugins*"). Bindings for OpenGL, SDL, SDL\_net, libpng, zlib, MiniFMOD and MySOL are available while other extensions are currently being developed, e.g. for the FOX GUI toolkit.

A TKS application project can be compiled to a  $qzip$  compressed TKX archive which will contain all data necessary to run that application. This technique makes it possible to deploy applications without prior local installation (besides the TKS runtime) which suggests the use for network based systems, e.g. the world wide web or intranets. TKX archives, in contrary to regular *executables*, are hardware-independent and can thus be used across multiple platforms.

The current implementation of the scriptlanguage, its source codes as well as precompiled distributions are available under the terms of the **GNU General Public License**.

The interface for application-specific  $C/C++$  extension libraries (YAC) is released under terms of the **GNU Lesser General Public License** which also allows for proprietary (i.e. *closed source)* extensions (*plugins*).

## **2. Background**

In the long run, this project is meant to ease development of every day user interfaces / applications and tools while providing an open and stable platform that combines traditional system programming languages like  $\infty$  with a "highlevel" scripting language.

This mixture makes it possible to, on the one hand remove application logic from native code so the code becomes reusable and on the other hand add further abstraction layers to existing code libraries. These abstraction layers may be implemented as a script module, e.g. for a generic database interface, or come in form of a plugin, e.g. a binding for a 3D engine or GUI library which provides an entire new application framework.

The TKS API classes itself only provide basic tools for arrays/hashtables/strings and the like.

The TKSDL plugin is an (stable) example of binding a multimedia application framework to TKS. The plugin extends the script API by classes and functions for 3D acceleration, window and screenhandling, input devices, networking, sound, vectors and matrices and texture loading/saving.

<sup>1</sup> am. "glue". Generic term for any interface logic or protocol that connects two component blocks. [jargon.8hz.com]

## **3. System requirements and installation**

TKS is available either as a sourcecode distribution licensed under terms of the GNU General Public License- or as a precompiled binary-package.

The sources can be compiled under  $W\in\mathcal{X}$ , Linux, Cyqwin (tested) as well as other Un\*x compatible operating systems (Solaris, Irix, FreeBSD, ...).

Binaries are currently available for Win32 (Linux users should better use the source).

Precompiled binaries:

http://tkscript.de/files/tks-setup.exe http://tkscript.de/files/tks-gcc3-shared-bin.tgz

Sources:

http://tkscript.de/files/tks-source.zip http://tkscript.de/files/yac.zip http://tkscript.de/plugins/tksdl.zip http://tkscript.de/plugins/mysql.zip http://tkscript.de/plugins/minifmod.zip

## Examples (executable archives):

http://tkscript.de/tkx/sieve.tkx

## Examples (executable archives, display hacks):

http://tkscript.de/tkx/bobfield.tkx http://tkscript.de/tkx/crparticles.tkx http://tkscript.de/tkx/juliaattractor.tkx http://tkscript.de/tkx/retrovaders2.tkx http://tkscript.de/tkx/torus.tkx

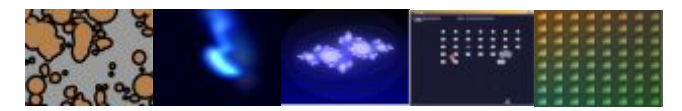

Examples (sources):

http://tkscript.de/tkp/tks-examples.zip http://tkscript.de/tkp/retrovaders2.zip

Miscellaneous (e.g. Emacs "ini" file and more examples): http://tkscript.de/downloads.html

The latest release of this documentation: http://tkscript.de/files/tkscript.pdf

A step-by-step guide to compiling the sources can be found at http://tkscript.de/compiling.html and/or on the following page.

The *changelog* is available at http://tkscript.de/news.html.

## **3.1.** Compiling the TKS sources under Unix

**1.** make sure you have  $qcc$ ,  $q++$  and  $q$ make (or a compatible make) installed 2. make sure you have zlib-devel and zlib installed; if you don't want zlib support you can disable it intks-config.h (disable DX Z define) **3.** make sure you have the unzip command installed (or a similar tool to depack the source code archive) **4.** get tks-source.zip or tks-0.5.2.2-src.tar.gz, e.g. [root@wizball root]# mkdir tkscript; cd tkscript && curl http://tkscript.de/files/tks-0.5.2.2 src.tar.gz | tar xfz -<br>% Total % Receive % Received % Xferd Average Speed Time Curr.<br>Dload Upload Total Current Left Speed Dload Upload Total Current Left Speed  $0$  0:00:06 0:00:06 0:00:00 172k [root@wizball tkscript]# unzip files/tks-source.zip Archive: files/tks-source.zip creating: tks-source/ . . [root@wizball tkscript]# unzip files/yac.zip creating: yac/ inflating: yac/yac.h inflating: yac/yac\_host.h inflating: yac/tks-opengl.h inflating: yac/yac\_createcommandlist2.h inflating: yac/file\_id.diz inflating: yac/yac\_createcommandlist1.h inflating: yac/tks-list.h inflating: yac/YAC-License.txt inflating: yac/yac\_createcommands.h inflating: yac/yac\_createcommands1.h inflating: yac/yac\_createcommands2.h [root@wizball tkscript]# unzip plugins/tksdl.zip Archive: plugins/tksdl.zip creating: tksdl/ inflating: tksdl/COPYING . . . **5.** change to the new tks-source directory [root@wizball tkscript]# cd tks-source [root@wizball tks-source]# **6.** type [root@wizball tks-source]# make -f makefile.linux shared **7.** if everything has compiled successfully you now have a "tks" executable in the tks-source directory **8.** you may want to test whether tks works by executing [root@wizball tks-source]# ./tks sieve.tkp or [root@wizball tks-source]# ./tks sieve.tkx if you compiled with zlib support

#### **9.** finally you may want to install it, e.g.

[root@wizball tks-source]# cp tks /usr/bin/tks

### **3.2.** Compiling the TKSDL sources under Unix

- **1.** make sure you have the libGL, libGL-devel OpenGL libraries and includes installed (usually /usr/include/GL/)
- **2.** ..if you can't find the headerfiles..try http://tkscript.de/files/opengl\_includes.zip
- **3.** make sure you have libGLU, libGLU-devel installed
- **4.** make sure you have libpng, libpng-devel installed
- **5.** make sure you have zlib, zlib-devel installed
- **6.** make sure you have SDL, SDL-devel installed
- **7.** make sure you have SDL\_net installed
- **8.** get yac.zip and tksdl.zip
- **9.** unzip yac.zip and tksdl.zip so the directory structure looks like this:

[root@wizball tkscript]# ls tksdl/ tks-source/ yac/ [root@wizball tkscript]#

#### **10.** now change to the tksdl directory

```
[root@wizball tkscript]# cd tksdl
[root@wizball tksdl]#
```
**11.** type

```
[root@wizball tksdl]# make -f makefile.linux plugin
       to compile the tksdl.so library
```
**12.** create a plugin directory on your system, e.g.

[root@wizball tksdl]# mkdir /usr/local/tks/plugins

**13.** create a module directory on your system, e.g.

[root@wizball tksdl]# mkdir /usr/local/tks/modules

#### **14.** type

```
[root@wizball tksdl]# cp tksdl.so /usr/local/tks/plugins/
       to install the tksdl plugin
```
**15.** now you have to set an environment variable so that the tks plugin loader will be able to locate a requested plugin:

[root@wizball tksdl]# export TKS\_PLUGIN\_PATH=/usr/local/tks/plugins/ (don't forget the last slash!)

**16.** in order to include (reusable) script modules when creating new tks applications you'll need to set another env. var.:

[root@wizball tksdl]# export TKS\_MODULE\_PATH=/usr/local/tks/modules/

**17.** download an example tkx file, e.g.

[root@wizball tksdl]# curl http://tkscript.de/tkx/bobfield.tkx >bobfield.tkx

#### **18.** start the example file by typing

[root@wizball tksdl]# tks bobfield

**19.** if something goes wrong you may want to turn on some debug messages

[root@wizball tksdl]# tks -d 85 bobfield

**20.** .

**21.** .

 **22.** caveat: on some linux systems the plugin loader is unable to locate the plugin regardless whether the tksdl.so is located in the same directory as the tks.exe or not; in this case you may also want to try

[root@wizball tks-source]# ./run.sh bobfield (assuming that you have put the tksdl.so file in the tks-source directory along with the bobfield.tkx file)

**23.** in case you don't want to install or copy anything at all just try:

[root@wizball tks-source]# ./tks -pp ../tksdl/ bobfield

## **4. License**

The TKS scriptengine and the TKSDL extension are released under the terms of the GNU Public License, please see http://www.gnu.org/licenses/licenses.html#GPL.

The extension interface ("YAC") is released under the terms of the Library GNU Public License, please see http://www.gnu.org/licenses/licenses.html#LGPL.

## **5. Invoking the scriptengine**

After succesful installation of the TKS package, the scriptengine can be executed by issueing

\$ /path/to/tks <sourcefile[.tkx]>

on a shell or by clicking on a  $\text{TKX}^1$  file in a file resp. web browser.

A MIME handler for the TKX datatype is automatically registered by the tks-setup.exe installer.

The TKS executable contains both runtime environment and compiler for script applications. A separate compiler run, which is required by real programming languages like  $C++$ , Java and  $C#$  is not needed. This makes it possible to run an application on different platforms without repackaging the distributable archive.

To take your first steps with TKS you may create a text-file called test.tks containing

**loop** (10) **trace** "tks says hello, world.";

and execute it by issueing

\$ tks test

or

\$ tks test.tks

<sup>1</sup>the portable "executable" format used by TKS

#### **5.1.** Command line arguments:

The scriptengine behaviour can be adjusted by a number of command line arguments; following the common GNU style each option may be abbreviated.

```
$ tks -h
TKS - an extensible c++ glue script language 0.5.2.4. (C) 2003 Bastian Spiegel.
            -- visit http://tkscript.de for further information.
 USAGE:
          tks source [args] 
             - execute a project (.tkp) or portable archive (.tkx)
          tks source.tks [args] 
              – execute a single source file
          tks source.tkx [args] 
              – execute a portable archive (under Windows you may also try e.g. 
                "tks http://tkscript.de/tkx/bobfield.tkx")
          tks source.tkp [args] 
              – execute an unpackaged project (usually for testing purposes)
          tks -c --compile <proj> 
              - compile a project (proj.tkp) to a portable TKX archive (proj.tkx) for distribution purposes
          tks -c --compile proj.tkp [proj.tkx]
              - compile a project to a portable TKX archive for distribution purposes 
          tks -d --debuglevel nr 
             - enable debug output, 1..99
          tks -da --disassemble 
              - print p-code for JIT compiled source sections
          tks -fi --forceint 
             - disable the JIT compiler
          tks -h --help
             - print this help text
          tks -l --list proj.tkx 
             - list the contents of the given TKX archive
          tks -mp --modulepath </path/to/dir/>|<drive:\path\to\dir\> 
             - set the module search-path
          tks -nbc --noboundarycheck 
             - disable runtime array boundary checks
          tks -nlf --nolocalfiles 
              - disable access to local files (except the ones listed in the project file)
          tks -pp --pluginpath </path/to/dir/>|<drive:\path\to\dir\> 
              - set the search-path for native C/C++ extensions
          tks -q --quiet 
              - disable debug output (trace)
          tks -v --version
              - display version number (e.g. 0.5.2.6)
```
## **6. Projects and TKX archives**

TKS uses a virtual file system (VFS) which allows to transparently access packaged TKX archives as well as real local filesystems.

The VFS is read-only and all contained files have to be specified in a project file (TKP), which is used to map *logical* to *local* file names. The project file is evaluated when testing a project during development and finally when the project is converted to a compressed  $TKX$  archive.

This process makes it possible to package an application in a single, compact and  $qzip$ compressed file which can easily be distributed / published. Furthermore, exchanging e.g. an image file for another is merely a matter of changing the project file; no knowledge of the actual script-code is required.

Example:

```
[project]
name="example"
created="8.November 2003"
version="0.318309886"
[authors]
"programming" =Bastian Spiegel <bs@tkscript.de>"
[chapter]
name="main"
                            "code/mymodule.tks" ="mod:mymodule.tks"
"code/mymodule.tks" ="mod:mymodu<br/>" <br/> </a> ="main.tks" </a> ="main.tks" </a>
"data/any" ="data/foo.bar"
```
## **6.1.** Accessing local files:

The possibility to explicitely access local files still exists since this is often required by applications, especially by those dealing with large media files like full motion video and the like.

Most file operation methods come in two flavours: one to operate on logic files possibly located in read-only TKX archives and another one to explicitely access real local files.

To avoid the problems that arise with the different kinds of presentations of pathnames under different operating systems, absolute pathnames should be avoided if possible.

The / char, which fortunately has become common even under Microsoft Windows (which uses the  $\setminus$  char by tradition) should be used to separate directories. Drive-letters and mount points should not be used for portabilities sake.

Note: For reasons of security, the access to local files (except the ones listed in the project file) can be entirely prevented by using the command line switch -nolocalfiles.

## **6.2.** Script source files:

Scripts are placed in the (virtual)  $\csc d$  directory; all files in there are processed in the given order upon application start. The prefix  $mod:$  substitutes the current module searchpath.

Please consider that the script sources will be included in the packaged archives (-in order to be compiled to bytecode, then native code at runtime, if the application sources contain  $\epsilon$ ompile  $\{ / *...*/ \}$  blocks).

## **6.3.** Creating packaged TKX archives:

A TKS project (TKP) can be compiled to a compressed TKX file which will then contain all files required for execution, i.e. those listed in the project file.

## Example:

```
tks -c bobfield.tkp
```
The suffix  $.$  the may be omitted:

## Example:

tks -c bobfield

Afterwards, a bobfield, tkx file should be located in the current directory.

Hint: The creation of a  $TKX$  file requires  $z1ib$  support.

## **6.4.** Publishing TKX archives:

The world wide web can be used to distribute a TKX file to other users. The file must be uploaded to a web server which has been configured to recognize the application/ $x$ -tkx file type. TKS also uses the MIME (**M**ultipurpose **I**nternet **M**ail **E**xtension) type mechanism on the client side to integrate into the operating system and/or the web browser.

The following section describes the server-side configuration of the widely used Apache Webserver although this example can easily be carried forward to other systems:

```
pxxxxxxxx@kundenserver:~ > cat .htaccess
AddType application/x-tkx tkx
AddType application/x-tks tks
```
This will assign unique MIME types to files using the suffices .  $t$ kx and .  $t$ ks.

By installing the TKS runtime module  $(tks-setup.exe)$  these MIME types are bound to the tks application so that it will automatically be started when a user selects  $a$ .  $t k x$  file; e.g. by clicking on a link in a web- or filebrowser.

Note: Users of alternative operating systems (e.g. Linux) need to manually take care of the TKX MIME type integration. This can usually be done easily using the browsers user interface  $(KDE)$ , GNOME..).

## **7. Modules and comments**

Modules are used to create re-usable script libraries.

A module provides a collection of constants, variables, functions and classes which typicially serve specific purposes like e.g. loading and displaying fonts  $(\text{pixelfont.tks})$  or providing a debug facility (debug.tks).

In conjunction with C/C++ extensions (*plugins*) modules can be used to define a (reference) user interface for a plugin. An example was a a scripted voice manager for an audio synthesizer which relies on native plugin functions to generate/process waveforms

## **7.1.** Declaration of modules:

Each module is associated with a TKS sourcecode file. In order to access specific modules, unique names can be assigned; thats what the module statement does.

Example: **module** MMyModule;

## **7.2.** Module archives:

A module is typically used by multiple applications which suggests the use of a common directory. The path to this common directory is specified either by the environment variable TKS MODULE PATH, by a registry entry (Win32, HKLM\Software\TKS\TKS MODULE PATH) or by the command line parameter  $-$ -modulepath  $/$ -mp.

Please notice the trailing "slashes":

```
tks -mp 'c:\Programme\tks\modules\' or
tks -mp '/usr/local/tks/modules/'
```
The project directory has priority over the common module directory which means that if a copy of a module is made in order to customize it for a specific application and placed in the project directory, this copy will be used instead of the archived module.

## **7.3.** Scope of constants and classes:

Classes and constants declared in one module are also visible in all other modules.

## **7.4.** Scope of functions:

Functions need to be declared before their use and are only visible within the module in which they have been declared (and implemented). Functions in other modules can explicitely be accessed by prepending the module's name.

```
Example:
   module Main;
   MMyModule.MyFunction(); // assumes a MYModule.MyFunction function
```
## **7.5.** The main module:

The  $Main$  module is the starting point of an application. If the module contains  $amain()$  function, this function will be called once the project and/or TKX archive has been loaded successfully.

## Example:

```
module Main;
function main()
{
     trace "got " + Arguments.numElements + " argument(s).";
}
```
If the module statement is omitted, Main is assumed.

## **7.6.** Program code outside of functions:

If the  $\text{main}$  () function is missing, the application will terminate after execution of all global statements. This can be used to initialize arrays or run other precalculations (e.g. loading/generating images).

The order of execution is determined, similar to the order of compilation, by the order given in the project file.

## **7.7.** Comments:

For documentation purposes it is highly recommended to add comments..

The keyword // marks the beginning of a line comment, i.e. all following chars are excluded from interpretation.

### Example:

```
 // ---- file : mymodule.tks 
 // ---- author: Bastian Spiegel
```
The keywords /\* und \*/ are used to exclude a paragraph from interpretation. Unlike the // line comment, these comments may also stretch across several lines.

Nesting of comments is possible yet deprecated since it confuses the syntax highlighting modes of most texteditors (and actually makes no sense either)

```
for(int i=0; /* this is an embedded comment */i++; i<10)
{ 
     /* ..../*do something useful*/... */ 
}
```
## **8. Identifiers, delimiters, keywords and constants**

Basically, TKS uses the regular 7bit  $ASCII$  charset; support for  $UTF-8$  (unicode) ist not available yet (but may be in future releases).

## **8.1.** Escape-Sequences:

In order to include non-printable ASCII control codes (e.g. line feed) as well as special characters like ' or  $\setminus$  in  $Strings$  or character based integer literals, the following char sequences are supported:

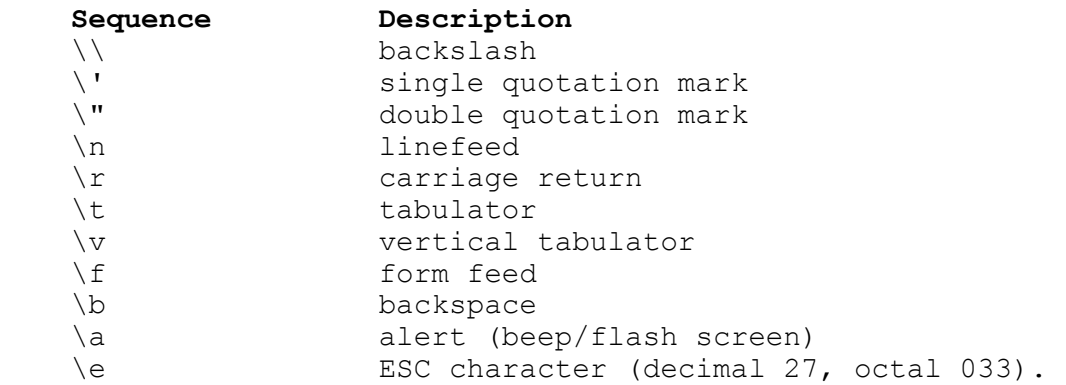

The latter sequence marks the beginning of ANSI control sequences. A rather comprehensive list of ANSI escape sequences can be found here:

http://astronomy.swin.edu.au/~pbourke/dataformats/ansi.html

Note: The regular windows console emulator (command.com) and thus all shells based on it (e.g.  $C<sub>VQ</sub>Win)$  unfortunately do not support ANSI sequences ( $C<sub>VQ</sub>Win$  seems to be able to emulate ANSI sequences but you need to compile a native  $CygWin$  version of the  $tks.exe$ ).

## **8.2.** Identifiers:

Identifiers are used to define unique names for variables, classes, functions and constants. Identifiers are *case-sensitive* which means that e.g. MyVariable and myvariable are clearly distinguished.

The first char of an identifier has to be a letter  $[a-zA-z]$  or the underscore ; identifiers must not contain delimiters and operators; reserved keywords may also not be used as identifiers. The length is practically unlimited (memory, 24bit) but it should not exceed 128 characters.

## **8.3.** Delimiters and operators:

The following chars separate words which are interpreted individually:

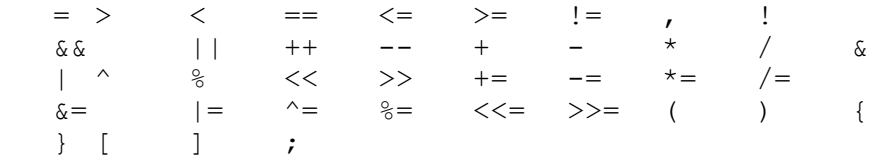

The meaning of these, at first glance cryptic, char sequences is going to be explained in detail but basically they follow the standards set by popular languages like e.g. JavaScript and/or C.

## **8.4.** Reserved keywords:

The following character sequences must not be used as identifiers:

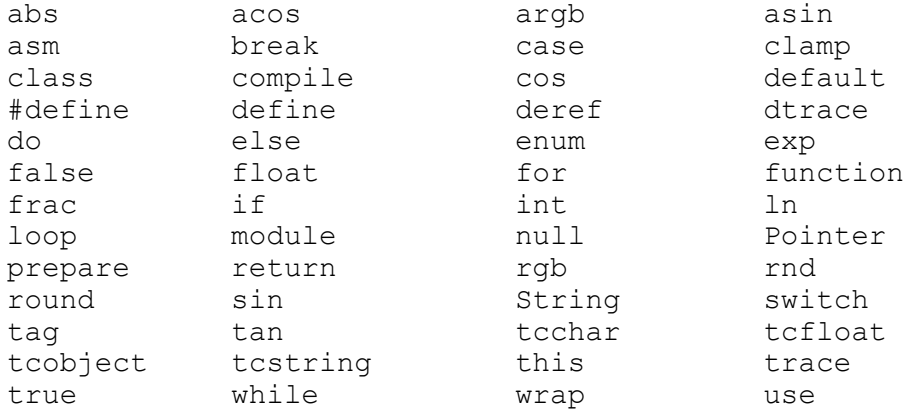

## These keywords are used for

- function calls (abs, acos, argb, asin, clamp, cos, deref, dtrace, exp, frac, ln, rgb, rnd, round, sin, tan, tcchar, tcfloat, tcobject, tcstring, this, trace, wrap)
- control structures / flow control (asm, class, compile, do, else, for, function, if, loop, module, prepare, return, switch, while, use)
- system constants (null, true, false, default).

## **8.5.** Literals:

The following forms of representation can be used to describe constant values:

```
 10 : decimal integer 
    10.25 : (decimal) floating point number
    $fedcba98 : hexadecimal integer
                   : hexadecimal integer using the HTML colorformat
                      (#aarrggbb, a=alpha, r=red, g=green, b=blue)
   0b1101001 : binary integer<br>'!' : a single ASCII
    '!' : a single ASCII char
                    '\n' : a single ASCII escape sequence (ex. linefeed)
 "a \'string\'\n" : a sequence of one or more ASCII characters
 "\e[2J" : an ASCII escape sequence (ex. clear screen)
    String s=
    "hello, \n"
    "world"; : a multi-line character sequence
```

```
trace "hello, world.";
int i=0b1101001;
float f=10.25;
String s="a \'string\'\n";
String s_clrscr="\e[2J";
String s text="text*text*text*text*"
               "text*text*text*text*"
               "text*text*text*text*"
               "text*text*text*text*"
               "text*text*text*text*"
               "text*text*text*text*"
               ;
int c='!';
int c2=s text[9];
```
### **8.6.** User defined constants:

In order to improve readability, it is recommended to assign an unique name to frequently used constants so that the actual value of a constant is defined at exactly one location in the source code (typically in the header).

The statements define (#define) and/or enum (enumeration) are provided for this purpose.

The name of a constant must commence with a letter  $[a-zA-Z]$  or the underscore char. The succeeding characters may be letters, underscores or numbers  $[0-9]$ .

#### Example:

```
#define NUMLOOPS 42
loop(NUMLOOPS) { /* \ldots * / }
```
#### Example:

**#define** DEG2RAD 0.00872664625997 **trace** "147.5 Grad im Bogenmaß entsprechen "+(147.5\*DEG2RAD);

#### Example:

#define AUTHOR "Bastian Spiegel <bs@tkscript.de>" **trace** "This software was developed by " + AUTHOR ;

#### Example:

```
enum { RED, GREEN, BLUE }; // => RED==0, GREEN==1, BLUE==2
```
#### Example:

**enum** { RED, GREEN=4, BLUE }; // *=> RED==0, GREEN==4, BLUE==5*

Constants are always replaced by exactly one value; a programmable macro processor like in  $\in$  is not available.

## **9. Datatypes and variable declarations**

The basic TKS datatypes are: integer (int), floating point number (float), char sequence (String) und (Object) Pointer. A pointer (also see p.22) is a reference to the instance of a C++ resp. script-class and thus the key to complex datastructures.

For reasons of simplicity, no further distinction between signed and unsigned integers is made.

TKS requires at least a 32bit addressation scheme; the memory consumption of an integer hereby equals the one of the Pointer datatype (i.e. 4 bytes for 32bit architectures and 8 bytes for 64bit<sup>1</sup>).

The script language automatically converts between the datatypes String, int and float.

Example:

```
 float f="1.23";
 int i=3.14;
 String s=42;
```
## **9.1.** Core API datatypes:

Each of the following datatypes is represented by a  $C++$  class; they are always available since they are built into the scriptengine.

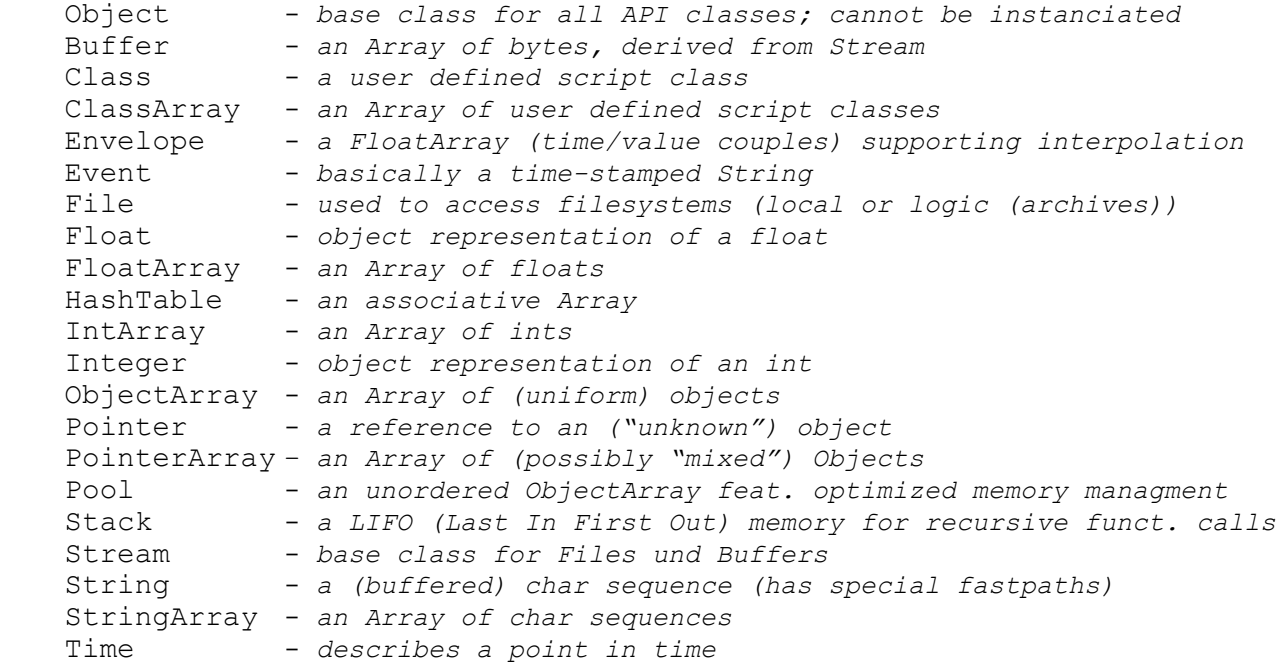

The special classes Integer and Float provide an "*object hull*" for the scalars int und float, which comes in handy when a reference to these basic datatypes has to be created.

<sup>1</sup>A 64bit release should not be expected before end of 2004 since I do not have such hardware at my disposal, yet.

## **9.2.** Variable declarations:

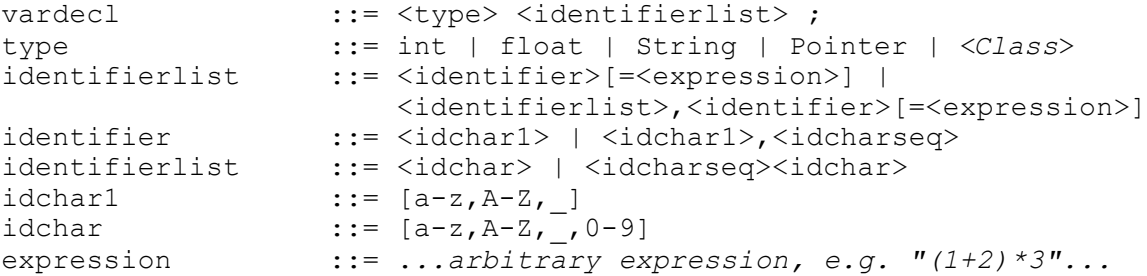

Variables may be declared wherever a statement is expected.

### Example:

```
int i=42;
float x,y=2.3,z; // declare multiple vars of the same type
String s,t="hello, world.",u;
```
## Example:

**int** i; // *declare a global variable (as far as this is the entire script)*

## Example:

**for**( $int i=0$ ;  $i<10$ ;  $i++$ ) **trace**  $i$ ; // see above

## Example:

```
function MyFunction() { 
     // declare a local variable, not visible outside the function
     String s="hello, world.";
     trace s;
}
```
### Example:

```
MyClass::MyMethod {
     // ---- see above ----
     String s="hello, world."; 
     trace s;
}
```
### Scope:

Once declared, a **global** variable is visible in the current module. Global variables in other modules are accessible by prepending the module's name (e.g. MMyModule.myvariable).

Variables declared in functions, i.e. local variables, are only visible within the scope of the function in which they have been declared. Local variables are always **static**, i.e. their value is not reset when a function is entered thus making recursive function calls impossible, at least without the help of the Stack class (see p.54).

Last but not least there is the special qualifier **local** which hints the JIT compiler to place certain variables on the CPU stack instead of using absolute memory addresses.

```
compile { local int i=0; loop(100) i++; }
```
## **10. Object references (Pointers)**

Object references are used to avoid time and memory costly copies of objects, for instance when object parameters are passed to functions or methods.

Multiple object variables may point to one and the same object but the TKS runtime takes care of memory management; i.e. only one pointer at a time may be the owner of an object and thus have the right to actually remove the object from memory.

Pointers do not include type information about the object they point to; this information is rather obtained from the object itself given that it is allocated and not null.

An assignment of a type incompatible object datatype to a typed object variable will cause the script-engine to abort resp. raise an error when trying to use the variable.

## **10.1.** Typed pointers:

Example:

```
// Pointer assignment, t2 und t will point to the same memory area
// after this assignment. t will be the owner, t2 is deleted before
// the assignment
Time t, t2 <= t; 
t2.now();
```
### Example:

```
// Pointer assignment, unbound pointer returned by "new" expression
// is bound to an (untyped) variable which previous content is 
// deleted before the assignment
Time t <= new Time; 
t.now();
```
## **10.2.** Untyped pointers:

The virtual datatype **Pointer** is used to store references to arbitrary objects:

#### Example:

```
// unbound pointer returned by "new" expression is bound to an
// untyped variable
Pointer p <= new Time; 
// this pointer is now dereferenced and bound to variable t
Time t \leqderef p; t \cdot n \circ w();
// the variable t becomes the owner of the object after the pointer
// assignment (<=). Since 'p' is already unbound, the following 
// statement does not affect 't': 
 p<=null;
```

```
 String s="hello, world.";
     Pointer p <= s; // Assignment to untyped object variable
 String t <= p; // Assignment to typed object variable
 trace "t="+t; // Debug-output of string content
     trace "p="+p; // Debug-output of memory address and type
```
## **10.3.** Deleting a pointer:

An object reference is deleted by assigning  $0 \pmod{1}$ :

## Example:

```
String s="hello, world.";
// Odelete object reference; the object will be removed from memory
// since 's' is the object's owner
s<=null;
trace "s="+s; // the pointer is <void> (0) now
```
## **10.4.** Pointer arguments:

As already mentioned, object references play an important role in providing parameters to (script-) functions and methods:

Objects are always passed by reference (*call-by-reference*) with exception of the datatype String which is, just like the scalars int und float, passed as a copy (*call-by-value*).

Example:

```
function MyFunction(String _s) {
     // modifies a copy of the parameter value
     s.append(", world.");
     return _s;
}
trace MyFunction("Hello");
```
By using the Pointer datatype the *call-by-reference* behaviour can be forced for Strings , too:

```
Example:
      function MyFunction(Pointer _s) {
           // untyped pointer is bound to local variable and thus becomes
           // typed
           String s \leftarrow s;
           // directly modifies the parameter value
            s.append(", world.");
        return _s;
     }
     trace MyFunction("Hello");
```
Parameters to *native* ( $C/C++$ ) API class methods or functions are always passed by reference; like for example the parameter to the append() method of the String class or the the one for the trace (C) function in the above examples.

## **11. Strings**

A String is composed of an arbitrary (limited by memory) number of bytes which are encoded as described by the ASCII standard. The special value 0 denotes the end of a char sequence (ASCIIZ). Currently, there is no support for UNICODE strings but this may change in future versions by using the UTF-8 encoding.

TKS strings are objects, which, besides the actual char data, also store the number of chars used (length property, includes terminating 0), the maximum number of chars available (bufferLength property) as well as an (internal) ownership flag used for constant strings. By this means it is possible to reserve memory for successive append operations to avoid unnecessary string copies.

Example:

```
String sbuf; 
sbuf.alloc(1024);
sbuf.empty(); // reset the number of used chars
sbuf="hello, ";
sbuf.append("world."); // no buffer resizing necessary
```
The buffer of a String object may also point to a constant, invariant char sequence; an alterative operation on such a String will automatically create a copy first.

#### Example:

```
String s<="hello"; // set buffer to a constant string
// the following append operation will automatically create a copy
// which will be deleted after the statement has been executed.
trace s+", world";
```
A comprehensive description of all supported string operations is available in the API reference; only a listing is given here:

```
operator != \overline{()}, operator \&(), operator \&&(), operator >(), operator >=(),
operator \langle \rangle, operator \langle \langle \rangle, operator \langle = ( \rangle, \rangle operator + ( \rangle, \rangle operator ==( \rangle, \rangleoperator [](), operator ||(), alloc(), append(), copy(), empty(),
endsWith(), fixLength(), free(), freeStack(), getBufferLength(), getc(),
getLength(), getWord(), indexOf(), insert(), isBlank(), lastIndexOf(),
load(), loadLocal(), parseXML(), patternMatch(), print(), putc(),
replace(), saveLocal(), split(), startsWith(), substring(), toLower(),
toUpper(), trim(), words()
```
The [] operator is used to access single chars of a  $String$ . In doing so, one needs to be aware that it is not allowed to access chars beyond the ASCIIZ character (i.e. 0..index<string.length).

#### Example:

```
String s<="hello, world.";
trace "the 6th char of the string is:\'"+tcchar(s[5])+"\'.";
```
The function  $tcchar()$  is used to convert an ASCII character code (s[5]=44==',') into a printable (2 char long, including ASCIIZ) String (",") .

## **11.1.** Stringlists

Since working with strings often requires to split them into substrings, for instance when reading text files whose lines are typically separated by the \n (*newline*) character, the string datatype features a builtin list mechanism. The methods  $split()$  and  $words()$  are used to create these string lists.

## Example:

// *load a local text file (true=ASCII mode, carriage returns ('\r') // are deleted) and split it into lines* **String** t,s; s.loadLocal("test.txt", **true**); s.split('\n'); **foreach** t **in** s **trace** "t="+t; s.freeStack();

## Example:

// *split into words, do not take embedded strings into account:* **String** t,s<="abc def ghi jkl \". . .\""; s.words(**false**); **foreach** t **in** s **trace**  $\overline{r}$  **t=** $\overline{r}$ +t; s.freeStack();

## Example:

// *split into words, take embedded strings into account, these* // *are going to be interpreted as one word:* **String** t,s<="abc def ghi jkl \". . .\""; s.words(**true**); **foreach** t **in** s **trace** "t="+t; s.freeStack();

## Example:

```
String s<="one two three"; s.words(1);
trace "the 2. word is "+s.getWord(1);
s.freeStack();
```
The list of a string object has to be freed manually after usage. Successive calls to split() or. words() will not have the desired effect otherwise.

## **11.2.** Formatted text files

Text files are often stored in a machine-readable form in order to allow for automatic processing. XML, the Extensible Markup Language, has evolved into a standard format for these purposes.

XML defines the basic structure and syntax of a text file. Each XML file typically starts with a reference to the Document Type Description (DTD), which an XML parser should use to validate the structural configuration of a document. The DTD describes the set of elements, their attributes and possible values and how the elements may be nested to form complex data structures.

TKS uses a simplified XML parser which only performs a basic syntax check (e.g. <e> must be closed with  $\langle e \rangle$  on the same level). Flow text between elements and DTD validation are not supported.

The String.parseXML() method splits a String into an L/R tree; the *left* nodes link elements of the same hierarchy level, the *right* linked nodes lead to subtrees of an element structure. The attribut lists of elements are converted to HashTables (associative arrays). The element structure of the document is converted to TreeNodes, which store the element HashTables, to make it accessible from scripts.

## Example:

String s<="<test><body><text value=\" \'. . .\' <test>\"/></body></test>"; **TreeNode** t<=s.parseXML(); **TreeNode** u<=t.right; **trace** "u.name="+u.name; u<=u.right; **HashTable** r<=u.object; **trace** "text=\""+r["value"]+"\"";

## **12. Operators**

Operators play an import role in assign-statements and expressions; complex expressions are created by combining two or more expressions using operators.

The following operators are supported:

## **12.1.** Operator classes and priorities:

```
1. Arithmetic and bit operators (+ - * / 8 + 8 * 1)2. Boolean operators (! | | \& \& \wedge\wedge)
3. Relational operators (== \leq = != >= \leq >))4. Post- and pre-increment/decrement operators (++ --)
5. Assignment operators (=\ +\ =\ ) =\ \text{S} = \ \text{S} = \ +\ =\ -\ =\ \ \text{S} = \ \text{S} = \ \text{S} = \ \text{S} = \ \text{S} = \ \text{S} = \ \text{S} = \ \text{S} = \ \text{S} = \ \text{S} = \ \text{S} = \ \text{S} = \ \text{S} = \ \text{S} = \ \text{S} = \ \text{S} = \ \text{S} = \ \text{S} = \ \text{S} = \ \text{S} = \ \text{S} = \ \text{S} = \ \text{S} =High priority : ! \sim - (unary negation)<br>Medium priority : * / % &
 Medium priority
 Low priority : + - | ^ || && ^^ == <= != >= < > >> <<
```
### Example:

```
// first evaluate the expression 3*2, then subtract the result (6)
// from 20, then add 10. Thus, the result is 24.
int i = 10 + 20 - 3 * 2;
```
In order to create self contained subexpressions, for instance to assign priorities to them, an expression may be enclosed in () brackets:

### Example:

```
// first evaluate the expr (20-3), then multiply the result by 2 and
// finally add 10. Thus the result is 44.
int i = 10 + (20-3) * 2;
```
## **12.2.** Assignment operators:

The assignment operators are used to store the result value of an expression in a memory location, e.g. global and local variables, array and hashtable elements and class members.

If the  $=$  char is preceded by an arithmetic operator, the previous value of a memory location can be taken into account when calculating its new seizure.

Consequently, the assignment operators are shortforms for the following assignment operations:

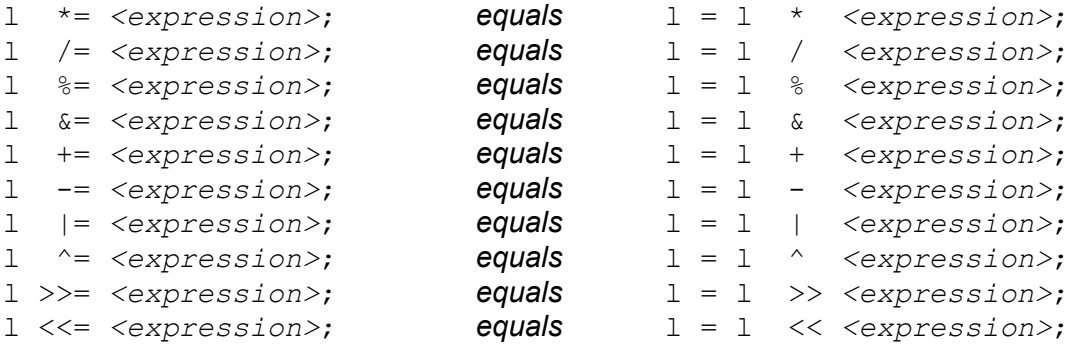

### Caveat:

The target of an assignment must not be a complex expression,  $a, b, c, d = e$ ; is not allowed for instance. The following assignment targets are currently possible:

```
myvar <assignop> <expr>;
MyModule.myvar <assignop> <expr>;
myclassinstance.member <assignop> <expr>; 
myarrayvar[<idx>] <assignop> <expr>;
myhashvar[<idx>] <assignop> <expr>;
myapiclassinstance.mymember <assignop> <expr>;
myclassinstance.mymember <assignop> <expr>;
myclassinstance.myarrayvar[<idx>] <assignop> <expr>;
myclassinstance.myhashvar[<idx>] <assignop> <expr>;
```
The order of evaluation of subexpressions on the same priority level is not defined and rather up to the runtime module being used (e.g. JIT runtime vs. interpreted mode).

*Short-Circuit* evaluation is not supported, i.e. all subexpressions are evaluated regardless whether the result of the entire expression could be determined already by its first subexpression:

Example:

**if**(i && j && k) { /\* ... \*/ }

This statement can be optimized like this:

Example: **if** i **if** j **if** k { /\* ... \*/ }

## **12.3.** Unary operators:

Unary operators have the highest evaluation priority. In contrary to  $C++$  or  $Java$  there is no unary typecast operator; this functionality is rather provided by builtin function calls  $(t\text{cint}(), t\text{cfloat})$ (), tcchar(), tcstring()).

### Example:

 $int i = -1$ ; // *negation*, *result is -1*.

### Example:

**int** i = ~1; // *bitwise not, result is -2*  // *(0xFFFFFFFE on 32bit architectures)*

#### Example:

**int** i = !1; // *logical not, result is 0* 

### **12.4.** The ternary operator:

This operator is used to choose between two sub-expressions depending on the result of a conditional expression. Please see p. 31 for details.

## Example:

**String**  $s = \text{rnd}(2)$  ? "true" : "false";

## **12.5.** The streaming << operator:

The << operator is used to (de-)serialize objects from and to I/O stream objects.

#### Example:

```
String s="hello, world.";
Buffer b; b.size=512; // instanciate a Buffer(Stream)
b << s; // serialize the string into the Buffer(Stream)
s="..."; trace s; // unset string
b.offset=0; // reset stream offset 
s << b; // deserialize the string from the Buffer(Stream) 
trace "s="+s;
```
#### Example:

please see http://tkscript.de/4s/testfileio.tks.html .

## **13. Expressions**

Expressions are used to combine one, two or three values (subexpressions) to a result value by using operators. The most simple example for an expression is a constant value.

Example:

```
int i=42; // constant expression ("42")
int j=i; // variable expression ("i")
```
From a technical point of view, the result of every expression is exactly one value. Since this value may represent a reference to an array or other complex datastructure, an expression may also evaluate to an array of values *effectively*.

#### Example:

```
// the result of the expression is a pointer to an IntArray which
// again is made up by an arbitrary number of values
function ReturnN {
    return [1,2,3,4,5,6,7,8]; 
}
```
A variable expression may also contain a pre/post increment/decrement operator (++v, v++, --v, v--) which is used to alter the value of a variable without explicite assignments. The variable is incremented resp. decremented, depending on the position of the operator, before or after it is saved for later evaluation. This works with int as well as float variables (+1.0, -1.0).

#### Example:

**int** i=42, j=i++; // *j is 42, i becomes 43.*

#### Example:

**int** i=42, j=--i; // *j is 41, i becomes 41.*

This may also be applied to members of modules and classes:

#### Example:

**int** j = MMyModule.myvariable++;

#### Example:

**int** j = --myobj.mymember;

These operators may also be used in statements:

```
Example:
     int i=42; i++; i--;
```
### Boolean expressions:

A boolean expression evaluates to either  $true$  (!=0) or  $false$  (==0). Boolean expressions are typically used to test break conditions of loops or to signalize conditions using flags (or shifted bitmasks). The integer literals  $true$  and  $false$  can be used to substitute the values 1 and 0.

## **13.1.** the range expression:

```
Example:
```

```
int i=5; i= (1 < i < 10);
float f=5.23; i= (1.1 < f < 10.10);
```
The range expression tests whether an int or float value ranges between the given boundaries.

## **13.2.** The "mini-if" ternary expression:

This expression tests a condition within an expression and selects between two alternative result expressions depending on the test result, which may be true or false.

## Example:

```
// the value of the ternary expression is determined by 
// the seizure of the variable i
int i=rnd(10), j=rnd(10), k=i>5?(i+j):(j-i);
```
The above example equals the following program in terms of functionality:

```
int i=rnd(10), j=rnd(10), k;
if(j>5)k=i+j;
else
     k=j-i;
```
## **13.3.** The new expression:

The new expression is used to explicitely create new objects. The argument passed to this expression must be the name of a user-defined script- or  $aC++$  API class. This expression is rarely needed in TKS but it is surely important for o*bject factories*.

### Example:

```
function NewString {
     String s<=new String; // allocate new String 
     return deref s; // release binding to variable s
}
String mynewstring<=NewString();
```

```
class AbstractFactory {
     newObject() {/*trace "Abstract::newObject, never called";*/}
}
class ConcreteStringFactory : AbstractFactory {
     newObject() { return new String; }
}
class ConcreteFloatFactory : AbstractFactory {
     newObject() { return new Float; }
}
```
## **14. Statements**

Statements are used to declare variables, constants, classes, functions and modules. A statement has no return value but is rather used to either store the result value from its contained expression(s) to a memory location or use it as a parameter for a control structure. TKS supports the following control structures:

```
do..while (p.34)
if..else (p.33)
for (p.36)
foreach (p.38)
loop (p.37)
switch..case (p.35)
while (p.34)
```
other supported statements are:

```
clamp (p.39)
class (p.45)
define (p.16)
enum (p.16)
function (p.42)
module (p.14)
prepare (p.39)
use (p.40)
wrap (p.39)
<builtin function calls> (p.44)
<class method calls> (p.45)
<variable/array/hash/member assignments> (p.27)
<variable declarations> (p.20)
<user defined function calls> (p.42)
```
Statements are often grouped in blocks (*statement sequences*) which are enclosed in {} brackets.

For every source file, a top level statement sequence is implicitely created which makes it possible to write a TKS script which just consists of a single statement, for instance.

Statements outside of functions and methods are executed after successful compilation of all modules defined in the project file. The order of execution hereby equals the order of occurrence in the project file. This mechanism can be used to initialize objects, allocate arrays and/or initialize variables.

Example:

```
trace "hello, world.";
```
... represents a complete, valid TKS program.

In contrary to C, a statement block may not directly contain another statement block:

### Example:

```
if(i==42) { { /* ..this does not work.. */ } }
```

```
if(i==42) { if(\uparrow==1) { /* ..this is allowed.. */ } }
```
## 14.1. The if..else statement

This statement is used to branch conditionally depending on the result of a boolean expression.

If the expression evaluates to  $true$  (!=0) then the statement after if will be executed, otherwise the control flow will branch to the else statement, if available.

## Example:

```
if(i = 42) j = 1;
```
## Example:

**if**( $i == 42$ )  $i == 1$ ; **else**  $i == 2$ ;

## Example:

**if**(i==42) { j=1; k=2; } **else** { j=2; k=3; }

## Note:

The () brackets are not required; actually they are part of the expression:

## Example:

**if**  $i == 42$   $j = 1;$ 

## Example:

**if** i==42 j=1; **else** j=2;

### Example:

**if** i==42 { j=1; k=2; } **else** { j=2; k=3; }

### **14.2.** The do..while statement

This statement is used to loop a given statement (-sequence) until the boolean expression after while **evaluates to** false (0).

## Example:

```
int i=0; do i++; while (i<10);
```
Example:

**int**  $i=0$ ,  $j=0$ ; **do** {  $i++$ ;  $j++$ ; } while  $(i+j) < 10$ ;

The boolean condition will be tested each time a loop iteration finishes, i.e. the  $do..while$  loop body is run at least once.

Similar to the if statement, the () brackets around the conditional expression are optional and actually part of the expression.

## **14.3.** The while statement

This statement is used to repeat a statement sequence as long as the boolean expression after while **evaluates to**  $true$  (!=0).

#### Example:

```
int i=0; while(i<10) i++;
```

```
int i=0,j=0; while(i+j)<10 { i++; j++; }
```
### **14.4.** The switch statement

This statement is used to test the value of an expression for a number of conditions; if a condition is met, the associated statement sequence will be executed. The condition default hereby refers to all conditions not listed explicitely.

Each statement sequence has to be closed using the break keyword since otherwise the sequence of the next condition will be executed as well (*run into case label*) regardless whether that condition is met or not.

Example:

```
int i=rnd(10);
switch(i) {
case 1: 
     trace "i is 1."; 
     break;
case 2: 
     trace "i is 2."; 
     break;
case 3:
case 4: 
     trace "i is 3 or 4"; 
     break;
default: 
     trace "i is neither 1, 2, 3 nor 4.";
     break;
}
```
In contrary to  $C$ , also  $String$  and  $float$  condition expressions are allowed; furthermore, case expressions do not need to be constant but may contain even function calls.

```
Example:
      function MyFunction() {
           return 10; 
      }
      String s=Arguments[0]; 
      switch(s) {
          case "-h":
          case "--help":
             /* ... */
             break;
          case MyFunction(): // case 10
             /* ... */
             break;
      }
```
#### **14.5.** Die for Anweisung

This statement is used to repeat the loop body as long as the loop condition, a boolean expression, evaluates to true. Thus, the mode of operation of the for loop is similar to the while loop, although additional initialization and modification statements may be provided. The empty statement  $(j)$  is used to omit the initialization; no semicolon is required to terminate the modification statement.

The initialization statement is called before the first loop iteration starts, the modification statement is called every time an interation finishes. Before each iteration, the loop condition is tested and if it evaluates to  $true$ , the loop body is executed and the next iteration starts.

#### Example:

```
for(int i=0; i<10; i++) trace "i="+i;
      trace "i="+i; is the loop body
             int i=0; is the loop initialization
                i<10; is the loop condition
                 i++ is the modification statement
                   i is the loop counter
```
## Example:

```
int i=0;
for(;i<10;) trace "i="+i++; // omit the init + modif. statements
```

```
int n = 16; // http://www.bagley.org/~doug/shootout/nestedloop
int x = 0;
for (int a=0; a\leq n; a++)
    for (int b=0; b\leq n; b++)
         for (int c=0; c \le n; c++)for (int d=0; d \le n; d++)for (int e=0; e\leq n; e++)
                      for (int f=0; f\leq n; f++)x++;
```
## **14.6.** The loop statement

This statement resembles the while and for statements. Actually, it represents a frequently used special case of the for resp. while statement.

The expression given after the loop keyword determines the number of iterations. This integer expression is evaluated only *once* before the first iteration starts. There is no way to access the internal loop counter, it will simply be decremented until it reaches 0.

The brackets around the integer expression are, similar to the do..while, while and for statements, technically part of the expression.

```
Example:
      loop 10 trace "loop.";
Example:
      int i=0;
      loop(10) trace "i="+i++;
Example:
      int n = 16; // http://www.bagley.org/~doug/shootout/nestedloop
      int x = 0;
     loop(n)
           loop(n)
               loop(n)
                    loop(n)
                        loop(n)
                             loop(n)
                                x++;
```
#### **14.7.** The foreach statement

This statement is used to iterate container objects like for instance string lists, Arrays, HashTables or Pools. The loop body will be executed for each element in the given container object.

To break out of a foreach loop, the value -1 can be assigned if the loop variable is an integer. If the loop variable is a pointer, the value  $(0 \text{ [null]})$  signalizes the scriptengine to terminate the loop.

#### Example:

```
String t,s="one \"two and a half\" three"; s.words(true);
foreach t in s trace "t="+t;
```
#### Example:

```
int i; foreach i in [1,2,4,7,9,11] trace "i="+i;
```
#### Example:

```
int i=0; // http://www.bagley.org/~doug/shootout/bench/wordfreq/
String s,k;
HashTable words; words.alloc(20000);
s.loadLocal("wordfreq.txt", true);
s.words(false); 
foreach k in s { 
     k.toLower(); 
     words[k] = \text{tcint}(words[k]) + 1;}
s.freeStack();
StringArray sta; sta.alloc(words.numElements); 
IntArray ita; ita.alloc(words.numElements);
i=0;foreach k in words { 
     it{a[i]=i;}Integer io; io.value=words[k]; sta[i]=io.printf("%7d")+" "+k; 
     i++;}
sta.sortByValue(ita, false);
i=words.numElements; 
loop(--i) trace sta[ita[i--]];
```
trace "words.numElements="+words.numElements;

#### **14.8.** The prepare statement

This statement is used to run one-time initializations in the context of a function. The statement sequence given after the prepare keyword will be executed only once during the application run.

#### Example:

```
function FLookUp(int _i) {
     IntArray lut;
     prepare {
           lut.alloc(512);
           int i=0;
           loop(256) lut.add(i++);
           loop(256) lut.add(255);
      }
     return lut[_i];
}
trace FLookUp(184); trace FLookUp(384);
```
#### **14.9.** The clamp and wrap statements

This statement is used to limit the value of a variable (int, float or Object reference) to a given range.

var->pointer.float val=max.value.float val;

```
The clamp statement is implemented using the following C-code:
      if(var->pointer.float val<min.value.float val)
            var->pointer.float val=min.value.float val;
      else
            if(var->pointer.float val>max.value.float val)
```
The wrap statement is implemented using the following C-code:

```
if(var->pointer.float val<min.value.float val)
      var->pointer.float val = (var->pointer.float val
                                  - min.value.float val)
                                 + max.value.float \bar{v}al;
else if(var->pointer.float val>=max.value.float val)
        var->pointer.float val = min.value.float val
                                    + (var->pointer.float val
                                       - max.value.float \overline{val});
```
Example:

**float** f=32; **clamp** f 0 20; // *f is 20*

Example:

**int** i=32; **wrap** i 0 20; // *i is 12*

In case the given variable is of type  $\circ$ bject, the limits need to have the same datatype as the variable. Hence, this mechanism can be used to validate the range of compound datatypes imported using the  $C++$  plugin interface.

```
use tksdl; 
Vector v \le vector(2, 3, 4);
wrap v vector(0,0,0) vector(1,2,3); // v is (1,1,1)
```
## **14.10.** The use statement

This statement is used to dynamically load native program components ("*plugins*") at runtime. Each plugin is associated with one shared object file (.dll or .so file extension). Plugins will first be searched in the current directory, then in the directory determined by the environment variable TKS PLUGIN PATH and finally in the directory stored in the registry key HKLM\Software\TKS\TKS PLUGIN PATH (Microsoft Windows only).

#### Example:

```
use tksdl; // request the "tksdl.so" resp. "tksdl.dll" plugin
Viewport.openWindow(640,480);
SDL.eventLoop();
```
Another use of the statement is to bind script functions to events raised by  $C++$  objects, please see p.77 for details.

#### Example:

```
function onKeyboard(Key k) {
    trace "key \vee"'+ k.name+"\vee" was pressed";
}
use tksdl; 
Viewport.openWindow(640,480);
use onKeyboard for SDL.onKeyboard;
SDL.eventLoop();
```

```
function onKeyboard(Key k) {
  trace "key \Upsilon'' + k.name + \Upsilon'' was pressed";
}
use tksdl;
Viewport.openWindow(640,480);
use callbacks; // auto-bind all available callbacks
SDL.eventLoop();
```
## 14.11. The define statement

This statement is used to define constant values. It is parsed while scanning the source code. A look up table is generated that is used while parsing the source code after it passed the scanner. Please see p.19 for details and examples.

## **14.12.** The enum statement

Please see p.19 for details and examples.

## **14.13.** The function statement

This statement is used to declare new script functions. Please see p.42 for further information.

## 14.14. The class statement

This statement is used to declare new script classes. Please see p.45 for further information.

# **15. Functions**

Functions are used to group frequently used statement sequences in order to avoid redundancy. These statement blocks may be parametrized by up to 255 resp. 8 arguments. Thus, functions support modularization of programs and furthermore help to split a problem into (possibly independent) sub problems (*Divide and Conquer*).

Basically, a distinction between user defined script functions and those being imported through the  $C/C++$  plugin interface must be made. Plugin functions are limited to 8 arguments and  $Strings$ are always passed by reference while scripted functions may take up to 255 arguments and use the *call-by-value* strategy for Strings.

## **15.1.** User defined functions

The return value of a user defined function is dynamic and may change according to the current parameter set. Each function may return one value at most. If multiple return values are required, a HashTable or Array object can be used.

Example:

```
function Deg2Rad(float _degrees) { 
     return _degrees*2PI/360.0; 
}
```
**trace** Deg2Rad(90);

## Example:

```
function SplitFloat (float f) {
     float ffrac=frac(f);
     return [_f-ffrac, ffrac]; 
}
float f; 
foreach f in SplitFloat(1.23) 
     trace f;
```
## **15.1.1.** Forward declarations:

In contrary to classes, functions need to be declared before their first use. In case the implementation does not immediately follow the declaration, the declaration will be called *Forward Declaration.* The argument list may not be repeated when a forward declarated function is implemented.

```
function HTMLSpan(String _s); // "Forward Declaration"
 HTMLSpan("test");
 function HTMLSpan { 
     // Implementation, argument list is not repeated
     return "<span class=myfun>"+ s+"</span>";
}
```
As already mentioned on p.23, String arguments to user defined script functions are passed by value.

In the above example, an unnecessary copy of the parameter to the function HTMLSpan() is created since it will only be read, not modified.

Consequently, the function can be optimized in the following way:

```
Example:
     function HTMLSpan(Pointer _s);
     HTMLSpan("test");
     function HTMLSpan { return "<span class=myfun>"+_s+"</span>"; }
```
## **15.1.2.** Functions in other modules

Functions in other modules can be accessed by prepending the respective module name:

```
Example:
     MMyModule.MyFunction();
```
## **15.1.3.** Variable return types

The return type of a function is not fixed but may depend on the current arguments.

```
Example:
     HashTable values<=#["i"=42, "f"=3.14, "s"="hello, world."];
     function vreturn(String arg) {
          if(values.exists(_arg))
                return values[_arg];
          else
                return "err: no such element "+_arg+".";
     }
```
## **15.2.** TKS API functions

The following functions are provided by the TKS core API:

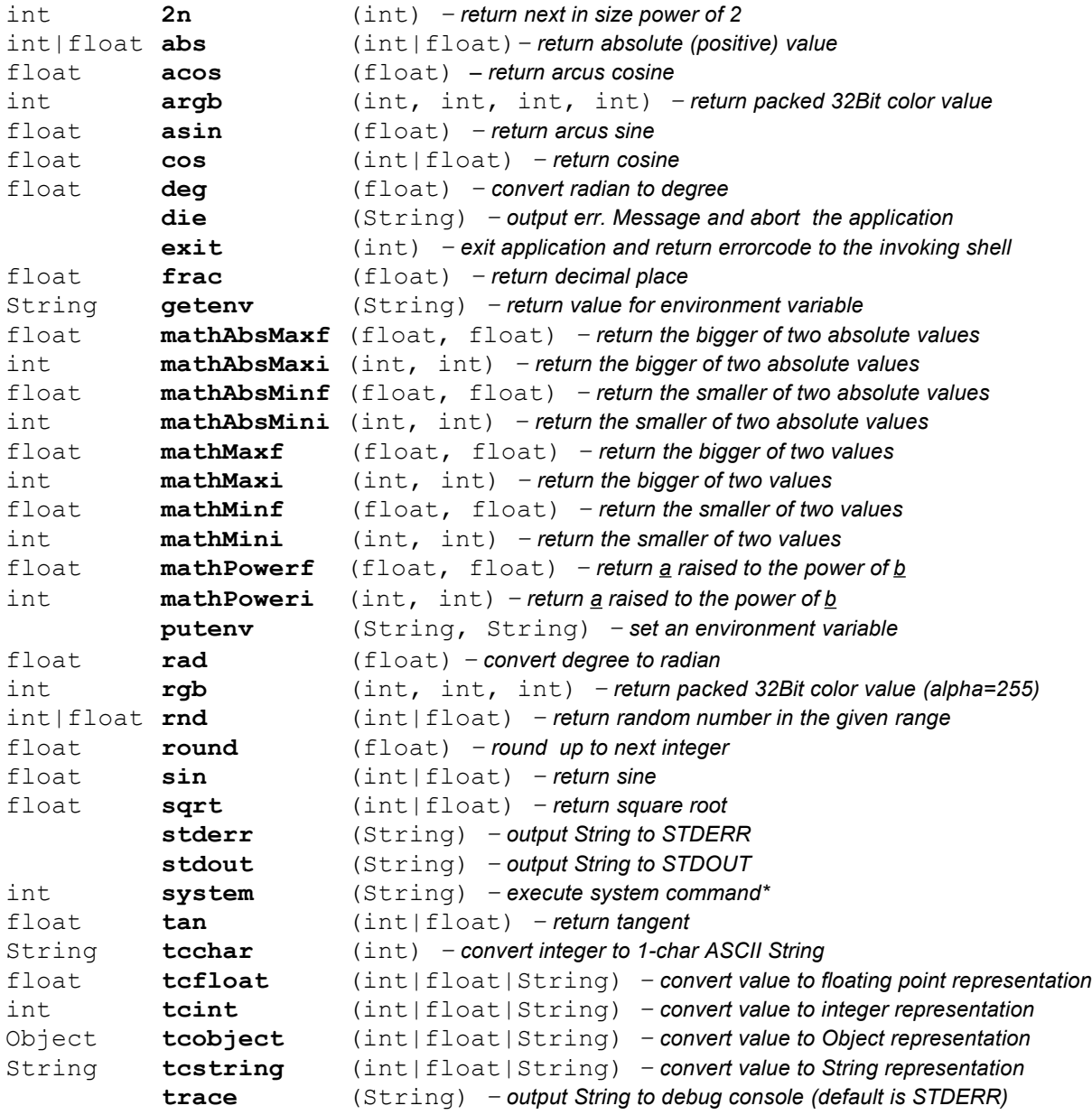

For further information please see p.81 and http://tkscript.de/api/index.html.

Note: For speeds sake, most of the frequently used functions have designated codepaths.

Note: For reasons of security, the system() call only works if the DX SYSEXEC constant is defined at compile time. Otherwise -1 will be returned.

# **16. Complex datastructures**

## **16.1.** Classes

A class is a structure which is composed of the scalars int, float and objects, i.e. instances of C++ resp. user defined script classes. The elements of a class are called*members* or *properties*.

Classes are used to extend applications by new datatypes. Similar to basic datatypes like e.g.  $int$ or float, classes first need to be instanciated before they can actually be used; such instances are called Objects.

## **16.1.1.** Members

A member is a variable defined in the namespace of a class. Each time a class is instanciated, memory for its members is allocated, too. Members are visible in class methods but they can also be accessed from outside script code using the " $objname .member$ " syntax. Member declarations may not contain initializers (e.g. int  $i=42$ ; or int ia[42]; )

#### Example:

```
class MyClass {
     int i;
     float f;
     String s;
     int ia[]; // same as IntArray ia;
     FloatArray fa;
     HashTable ht;
}
MyClass obj;
trace "obj.f="+obj.f;
```
## **16.1.2.** Script vs. API classes

While script classes are declared by user defined scripts, C++ API classes are either built into the script-engine (core API classes) or imported through the YAC plugin interface.

The following  $C++$  classes are part of the core TKS API:

Buffer, ClassArray, Configuration, Envelope, Event, File, Float, FloatArray, HashTable, IntArray, Integer, ObjectArray, PointerArray, Pool, Stack, Stream, String, StringArray, StringIterator, Time, TKS, TreeNode.

Please see p.81 for a comprehensive description of all core classes.

#### **16.1.3.** Methods

Methods are used to bundle frequently used statements which operate on objects. A method is similar to a function except that it misses the keyword "function" and is declared *within* a class.

#### Example:

```
class MyClass {
     myMethod() { trace "myMethod called."; }
}
MyClass c;
c.myMethod();
```
The method may be implemented directly within the class definition (like in the above example) or a forward declaration can be used so the method body can be implemented later on (recommended for larger statement blocks):

```
Example:
```

```
class MyClass {
     int i;
     float f;
     myMethod(int _i, float _f); // forward declaration
}
MyClass::myMethod { // implementation
      i=\underline{i};f=-f;trace "myMethod called. i="+i+" f="+f; 
}
MyClass c;
c.myMethod();
```
Methods in super classes (i.e. base classes) can be called by prepending the base class name:

```
Example:
     class BaseClass {
           sayHello() { stdout "hi!\n"; }
     }
     class MyClass : BaseClass {
           myMethod() { stdout "myMethod says "; BaseClass::sayHello(); }
     }
     MyClass c;
     c.myMethod();
```
#### **16.1.4.** Constructors and Destructors

In order to initialize class elements upon object instanciation, a class may provide suitable **constructors** and **destructors**.

A constructor is a method which carries the same name as the class; this also applies to the destructor with the difference that its name is preceeded by the  $\sim$  char.

In TKS, no parameters may be passed to constructors and destructors; appriopriate  $init()$  resp. exit() methods should be used instead.

Constructors are called when an object is created. If the class was derived from a base class, the constructor of the base class is called first.

When an object is deleted, its destructors are called in the reversed order, i.e. the base class destructor is called last.

```
 class Telephone {
          float fVolume; // a member (property)
          Telephone() { // constructor
              trace "constructing Telephone."; 
              fVolume=1.0; 
         } 
          ~Telephone(); // forward declaration of the destructor
          ring() { trace "Telephone::ring"; } // a regular method
          // define a user interface to set the volume
      setVolume(float f) { fVolume= f; }
  }
  Telephone::~Telephone { // implement the destructor
     trace "deleting Telephone."; 
  } 
  // instanciate a Telephone object, implicite constructor call
  Telephone t; 
  t.fVolume=0.74; // directly access a property (member)
  // set a property using the designated user interface method
  t.setVolume(0.74); 
  t.ring(); // call a method
  t<=null; // explicitely delete the object, implicite destructor call
```
#### **16.1.5.** Inheritance and late binding

For purposes of refinement, specialization or extension, a class may be derived from one or more base classes. A derived class inherits all members and methods of its base class(es). TKS supports multiple inheritance, i.e. each class may have up to 64 base classes.

Methods of the base class(es) may be overwritten with new implementations as long as their parameter signature (i.e. number and type of parameters) is preserved.

When an overwritten method is called, the late binding mechanism first looks up the actual method to be called. The selected method depends on the type of the object, not the type of the object variable since objects that have one or more base classes may be bound (*downcasted*) to any base class pointer variable. This process is also known as *virtual call* in C++.

```
class BaseClass { 
     exec() { trace "BaseClass::exec"; }
}
class ExtClass : BaseClass { 
     exec() { trace "ExtClass::exec"; }
}
BaseClass bc <= new ExtClass; // downcast to base class
// ---- late binding mechanism selects ExtClass::exec method ----
bc.exec();
```

```
Example:
      class C1 { 
            int i; 
      }
      class C2 { 
            float f; 
      }
      class C3 : C1, C2 { 
            C3() { 
                         i=42; f=10; 
                         trace "C3::C3()"; 
                   } 
      }
      C3 c;
```

```
Example:
```

```
class CClass { // "interface" definition..
    outputHTML() { return "*ill*"; }
}
class CLink : CClass {
     String target;
     String label;
     getLabel() { return label; }
     outputHTML() {
           return "<a href=\""+target+"\">"+getLabel()+"</a>";
     }
}
class CImage : CClass {
     String img_source;
     String img_alt;
     outputHTML() { 
           return "<img alt=\""+img_alt+
                  "\" src=\sqrt{''+img}source+''\sqrt{''>};
     }
}
class CImageLink : CImage, CLink {
     getLabel() { return CImage::outputHTML(); }
     outputHTML() { return CLink::outputHTML(); }
}
CImageLink il;
il.target="http://tkscript.de";
il.img source="images/test.png";
il.img_alt="test";
trace il.outputHTML();
```
#### **16.2.** Arrays and Arraylists

An array is a sequential field of int, float or Object elements.

From a technical point of view, an array is also an instance of a  $C++$  API class, i.e. there are dedicated array classes for different element types:

> int -> IntArray float -> FloatArray String -> StringArray Pointer -> PointerArray, ObjectArray *<uclass>* -> ClassArray

Each of these array classes supports the [] operator which is used to read or modify elements.

#### Example:

```
int ia[10]; // create IntArray with 10 elements
ia[2]=3; // set an array element
trace ia[2]; // print an array element
```
The alloc(), realloc() and free() methods are used to determine or change the size of an array resp. free its elements.

If an array is resized using the  $\text{realloc}$  () method, its old content is preserved if possible. If the new array size is smaller than the number of previously used elements, (oldNumElementsnewMaxElements) will be discarded.

#### Example:

```
IntArray ia; ia.alloc(10); // create IntArray with 10 elements
ia[5]=42; // set the 6. array element, also changes numElements 
ia.realloc(20); // resize array
trace ia[5]; // read an element
```
Each array keeps track of the number of elements actually in use (numElements) as well as the maximum number of elements available (maxElements). Upon creation of an array, the maxElements property is initialized with the value passed to the alloc() method, numElements will be set to 0, though.

The empty() method is used to reset numElements without actually discarding the elements.

Single elements can be added resp. removed by using the  $add()$ , insert() and  $delete()$ methods. This mode of operation resembles lists, hence the term *array list*. In contrary to real lists, the maximum list length is limited by the number of allocated elements, though.

```
float fa[100]; loop(fa.maxElements) fa.add( rnd(1.0) );
fa.realloc(200);
loop(fa.MaxElements-fa.numElements) fa.add( rnd(1.0) );
trace "fa.numElements=" + fa.numElements;
fa.empty();
trace "empty()";
trace "fa.numElements =" + fa.numElements
    + "fa.maxElements =" + fa.maxElements;
```
## **16.3.** Associative Arrays (Hashtables)

Unlike regular arrays, Hashtables are not indexed sequentially. Instead, named keys (Strings) are used to calculate the actual (internal) index using a so called *hash function*.

Furthermore, each HashTable element may have its individual type which is determined by the expression result being assigned to it. If this result value represents an unbound pointer, no explicite pointer assignment is required to bind that pointer to  $a$   $H$ ashTable element slot.

#### Example:

```
\overline{\text{HashTable ht}}; ht.alloc(113);
ht["myint"]=42;
ht["myfloat"]=1.23;
ht["mystr"]="hello, world."; // bind constant pointer
ht["myobj"]=new IntArray; // bind r/w pointer to HashTable slot
if ht.exists("myobj")
     trace "found slot \"myobj\"";
```
ht.delete("myobj");

#### Example:

```
int n=150; // http://www.bagley.org/~doug/shootout/bench/hash2
HashTable hash1; hash1.alloc(10000);
HashTable hash2; hash2.alloc(10000);
int i=0;
for(i=0; i<10000; i++)
    hash1['foo" + i] = i;String k;
loop(n)
     foreach k in hash1 
        hash2[k] += hash1[k];
```
#### **16.4.** Array initializers

The values of array elements may be set by either assigning single values or by using the following array initializer expressions:

Example:

```
StringArray str <= [ "one", "two", "three"];
FloatArray flt <= [1.1, 2.2, 3.3];
IntArray ia \leq [1, 2, 3];
HashTable ht \leq #["myint"=42, "myfloat"=1.23,
                     "mystr"="hello, world.", "myobj"=new IntArray];
```
The first element of an array initializer determines the type of array to be created. HashTable initializers are preceeded by the # char.

Note:

The return value (i.e. an array object) of an array initializer is constant, i.e. read-only! Nevertheless, when the initialization expression is called more than once, the expression lists are evaluated again and the elements of the array are updated.

#### **16.5.** Multidimensional arrays

In TKS, a multidimensional array is constructed using an array of pointers that point to IntArrays, FloatArrays, StringArrays or PointerArrays:

#### Example:

```
int i;
PointerArray mda <= [ [1,2,3], [4,5,6], [7,8,9] ];
IntArray ia \leq mda[0];
i=ia[2];
trace "ia[2]=mda[0][2]="+i;
i =mda[2][1];trace "mda[2][1]="+i;
```
#### **16.5.1.** hash of hashes

To create the infamous "*hash of hashes*", no pointer arrays are required. The HashTable class can store arbitrary datatypes (including pointers) therefore the declaration and handling of multidimensional hash tables is fairly straight forward:

#### Example:

```
HashTable mht <= #[ 
                              "ht1"=#["one" = 1, "two" = 2.2],"ht2"=#["three" = 3, "four" = 4.4]\mathbb{R} ) and \mathbb{R} (see Fig. ). The set of \mathbb{R} (see Fig.
HashTable ht <= mht["ht2"];
trace mht["ht1"]["two"];
```
Note:

Similar to array initializers, the  $\#$  [ ] hash table initializer returns constant objects. Nevertheless, when an initialization expression is called more than once, the expression lists are evaluated again and the elements of the hash table are updated.

## **16.6.** Pools

A Pool is a container for uniform objects which are not accessed sequentially but rather using so called *name-IDs*. The main advantage rests with the fast qAlloc() and qFree() methods; a linear search for free elements is not required even after many nested alloc/free calls.

```
Example:
     Pool p; p.template=String; p.alloc(10); 
     int nameid; loop(10) {
          nameid=p.qAlloc();
          p[nameid]="test"+rnd(1024);
 }
     foreach nameid in p trace "p["+nameid+"]="+p[nameid];
Example:
        class MyPoolEntry {
                String name;
        }
        function main() {
                Pool pool;
                int i;
                int id;
                MyPoolEntry ce;
                String s;
                pool.template=MyPoolEntry;
                pool.alloc(32);
                loop(10)
                {
                        id=pool.qAlloc();
                        ce<=pool[id];
                        ce.name="poolentry_"+id;
                }
                i=0;foreach id in pool 
                {
                        trace("foreach qFree i=="+i);
                        if(++i<5){
                                 // detach entry, does not affect iterated list
                                pool.qFree(id); 
                        }
                        else
                                 id=-1; // end foreach
 }
                 foreach id in pool
\left\{ \begin{array}{cc} 0 & 0 & 0 \\ 0 & 0 & 0 \\ 0 & 0 & 0 \\ 0 & 0 & 0 \\ 0 & 0 & 0 \\ 0 & 0 & 0 \\ 0 & 0 & 0 \\ 0 & 0 & 0 \\ 0 & 0 & 0 \\ 0 & 0 & 0 \\ 0 & 0 & 0 \\ 0 & 0 & 0 & 0 \\ 0 & 0 & 0 & 0 \\ 0 & 0 & 0 & 0 \\ 0 & 0 & 0 & 0 & 0 \\ 0 & 0 & 0 & 0 & 0 \\ 0 & 0 & 0 & 0 & 0 \\ 0 & 0 & 0 & 0 & 0 \\ 0 & 0 & 0 & 0 & 0 ce<=pool[id];
                         s<=ce.name;
                        trace("foreach entry \Upsilon"+s+"\Upsilon");
 }
                 pool.free();
        }
```
## **16.7.** Trees

A tree is basically a special form of a double-linked list and consists of TreeNodes which are linked to their predecessor (*parent*), to nodes on the same hierarchy level ("*left*") resp. to branching off sub-trees ("*right*"). Each TreeNode may furthermore store an object pointer to reference abitrary user data.

An example for a tree structure imported from an XML file is given on p.26.

## **16.8.** Stacks

TKS does not support recursive function calls since both global and local variables are static, i.e. located at fixed memory addresses. Since recursion makes programming a lot more comfortable in certain cases, e.g. when writing a HTML preprocessor, the following *trick* can be used:

By moving all local variables into a user defined class (*stackframe*) which is instanciated every time the function is called, the problem is avoided that a local variable must not be used more than once at at time. The *stackframe* objects are managed by the Stack class which provides the necessary push() and pop() methods.

```
class FibStackFrame {
     int i;
}
Stack stFib; 
stFib.init(FibStackFrame, 8);
function Fib(int _i) {
     int r;
     if( i==0)return 0;
     else
           if( i == 1)return 1;
           else
           {
                 // ---- get new function stackframe ----
                 FibStackFrame st \leq = stFib.push(); st.i = i;// the Fib calls overwrite function variable _i
                 r= Fib(st.i-1) + Fib(st.i-2);
                 // restore old function stackframe
                 st<=stFib.pop(); 
                 return r;
           }
}
trace("fib(9) = "+Fib(9));
```
# **17. The Just In Time (***JIT***) compiler**

The JIT compiler speeds up the execution of frequently called script statement sequences.

When developing (prototypes for) "*realtime*" multimedia applications or applications that need to evaluate larger datasets, the  $JIT$  compiler may help to improve the response time of such a system significantly.

The JIT compiler translates statement blocks which have been opened using the compile keyword to an internal bytecode (*p-code*) representation. This *p-code* is optimized by some post processing routines and then finally translated to native CPU code.

By using a *CPUTable* to emit the actual machine code, most of the platform–dependent code is removed from the JIT compiler classes at source level. The *CPUTable* contains the *microprograms* for all *p-code* instructions. In order to add support for other CPU architectures, this table can be exchanged for a more suitable set of *micro programs*.

The TKS compiler will replace every *p-code* of a JIT program by its respective *micro-program* in order to finally generate native machine code.

Variables, constants and jump/function call addresses in the native code are later replaced by their actual values with the help of some magic  $(32Bit)$  place holder symbols that are stored in the *CPUTable*:

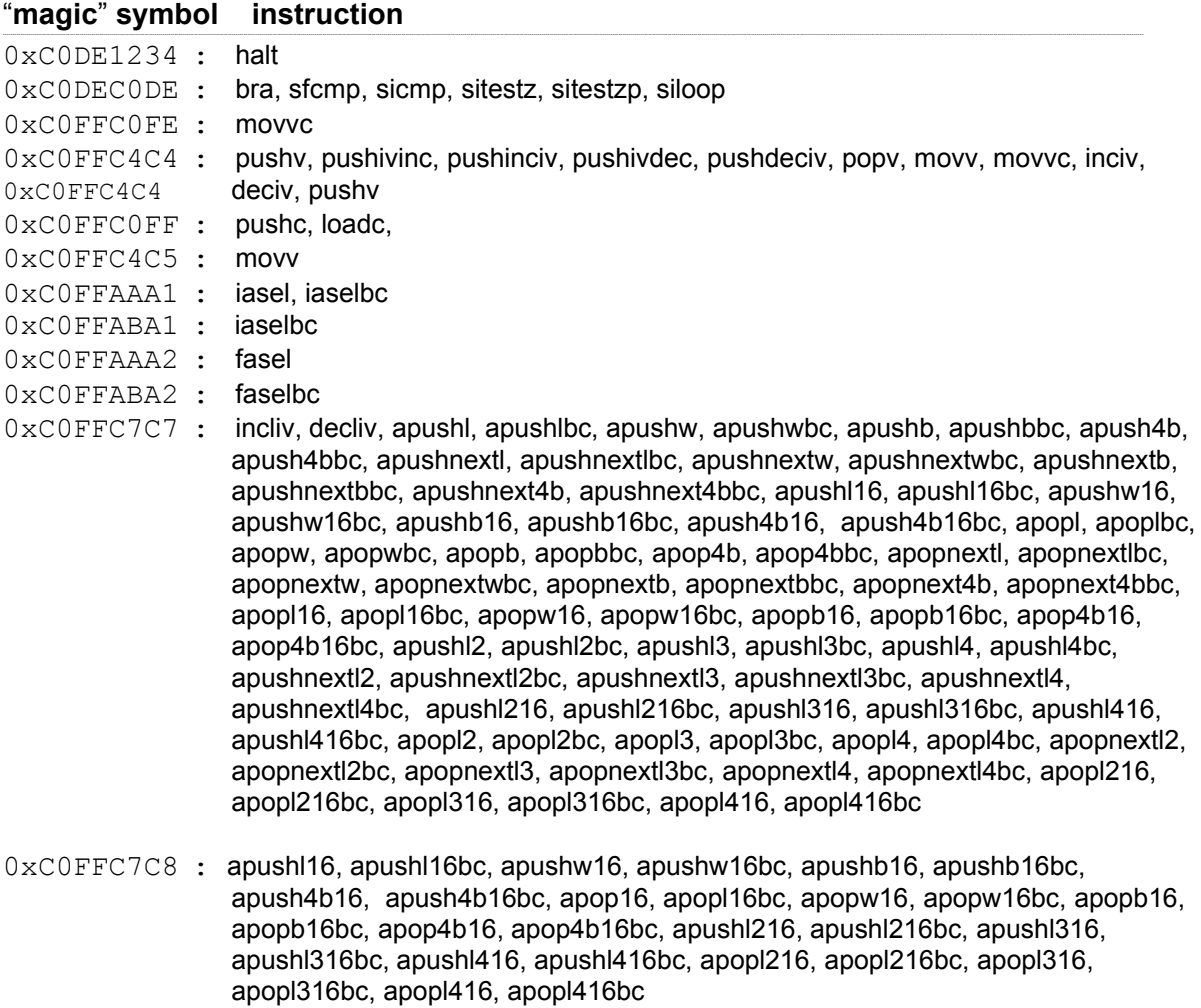

## **17.1.** Usage

The programmer must tag the statement blocks which are to be compiled to native code by opening them using the keyword compile.

Please see p.58 for some hints on usage and limitations.

## Example:

```
int flags[8191]; flags.numElements=8191;
compile 
{
     int size= 8190;
     int i, prime, k, count, iter;
     trace "Eratosthenes Sieve prime number calculation";
     trace "10 iterations<br>";
     for (iter = 1; iter \le 10; iter++)
     {
           count = 0;for (i = 0; i \leq size; i++) flags[i] = true;
           for (i = 0; i \le size; i++){
                 if (flags[i]) 
                 {
                      prime = i + i + 3;
                      k = i + prime;while (k \leq size){
                            flags[k] = false;
                            k += prime;
                      }
                      count ++;
                 }
           }
     }
     trace count + " primes";
}
```
which compiles to the following bytecode ("sieve.tks" disassembly page):

(#0002)00000004: pushc 9052904 (0.000000f); (#0003)00000006: loadc 4417431 (0.000000f); (#0004)00000008: apicall; (#0005)00000009: incstp; (#0006)0000000a: pushc 9053024 (0.000000f); (#0007)0000000c: loadc 4417431 (0.000000f); (#0008)0000000e: apicall; (#0009)0000000f: incstp; (#0010)00000010: pushc 1 (0.000000f); (#0011)00000012: popv iter; (#0012)00000014: pushv iter; (#0013)00000016: pushc 10 (0.000000f); (#0014)00000018: sicmpb <=; (#0015)00000019: sitestz 0079; (#0016)0000001b: pushc 0 (0.000000f); (#0017)0000001d: popv count; (#0018)0000001f: pushc 0 (0.000000f); (#0019)00000021: popv i; (#0020)00000023: pushv i; (#0021)00000025: pushv size; (#0022)00000027: sicmpb <=; (#0023)00000028: sitestz 0035; (#0024)0000002a: pushc 1 (0.000000f); (#0025)0000002c: pushv i; (#0026)0000002e: iasel 0; (#0027)00000030: siapopl; (#0028)00000031: inciv i; (#0029)00000033: bra 0023; (#0030)00000035: pushc 0 (0.000000f); (#0031)00000037: popv i; (#0032)00000039: pushv i; (#0033)0000003b: pushv size; (#0034)0000003d: sicmpb <=; (#0035)0000003e: sitestz 0075; (#0036)00000040: pushv i; (#0037)00000042: iasel 0; (#0038)00000044: siapushl; (#0039)00000045: sitestz 0071; (#0040)00000047: pushv i; (#0041)00000049: pushv i; (#0042)0000004b: siadd; (#0043)0000004c: pushc 3 (0.000000f); (#0044)0000004e: siadd; (#0045)0000004f: popv prime; (#0046)00000051: pushv i; (#0047)00000053: pushv prime; (#0048)00000055: siadd; (#0049)00000056: popv k; (#0050)00000058: pushv k; (#0051)0000005a: pushv size; (#0052)0000005c: sicmpb <=; (#0053)0000005d: sitestz 006f; (#0054)0000005f: pushc 0 (0.000000f); (#0055)00000061: pushv k; (#0056)00000063: iasel 0; (#0057)00000065: siapopl; (#0058)00000066: pushv k; (#0059)00000068: pushv prime; (#0060)0000006a: siadd; (#0061)0000006b: popv k; (#0062)0000006d: bra 0058; (#0063)0000006f: inciv count; (#0064)00000071: inciv i; (#0065)00000073: bra 0039; (#0066)00000075: inciv iter; (#0067)00000077: bra 0014; (#0068)00000079: pushc 8991272 (0.000000f); (#0069)0000007b: loadc 4417431 (0.000000f); (#0070)0000007d: apicall; (#0071)0000007e: incstp; (#0072)0000007f: halt;

(#0000)00000000: pushc 8190 (0.000000f); // "*sieve.tks*" disassembly ("*tks -da ...*") // left: memory adr (#dword) right: p-code

## **17.2.** Limitations and hints

- $\blacksquare$  the return statement may not be used
- not all control structures can be compiled to native code. A *hybrid execution* mixes  $\subset$  function calls with native code (apicall p-code).
- There following statements/expressions can be compiled to native machine code:
	- *ARGBExpr*
	- BuiltinFun (sin, cos, tan, sqrt, rad, deg, abs, frac, tcint, tcfloat, round, rnd)
	- *Call (C++ method call statement)*
	- *ClassMemberExpr*
	- *ClassMemberOpAssign*
	- *ConstVal*
	- *DoubleArgExpr*
	- *DoWhile*
	- *ECall (C++ method call expression)*
	- *ExtFunctionExpr (C function call)*
	- *For*
	- *IfElse*
	- *IndexedVarExpr* (*int and float only*)
	- *IndexedVarAssign* (*int and float only*)
	- *LoopStatement*
	- *OpObjectMemberAssign*
	- *OpVarAssign*
	- *PointerAssign*
	- *PostDecVarExpr*
	- *PostDecVarStat*
	- *PostIncVarExpr*
	- *PostIncVarStat*
	- *PreDecVarExpr*
	- *PreDecVarStat*
	- *PreIncVarExpr*
	- *PreIncVarStat*
	- *RGBExpr*
	- *SingleArgExpr*
	- *UnresolvedModuleMemberExpr*
	- *VarAssign*
	- *VarExpr*
	- *While*
- $\blacksquare$  the command line option  $-\text{forceint}$  is used to turn off the JIT compiler. Debug tools like e.g. pointer validation are only available when using the interpreted mode.
- $\blacksquare$  The  $\text{JIT}$  compiler can access script-class members but not methods.
- *Array boundary checks* can be turned off by using the command line switch  $-$ noboundarycheck. This can speed up critical loops by up to  $30+%$ .
- **Array variables may not be (re-)allocated within a compiled block (JIT program) if they are** used in the same block
- The current array pointer is stored in an internal structure each time a  $JIT$  program is called, so that changes to the array pointers are not recognized until the next program call
- $\blacksquare$  the JIT compiler is currently only available for 80x86 compatible CPUs
- **the JIT cpu-table is produced by a TKS script that generates C header and source files** (basically consisting of inline assembler statements).
- The byte/word array instructions are currently unused
- $\blacksquare$  The  $\lnot$ da command line switch turns on the disassembler

## **17.3.** P-Code instruction set

The following intermediate byte code instruction set is used by the JIT compiler to translate source code to native CPU code. Arguments are usually passed on the hardware stack. Script classes require a static array to keep track of nested class calls. The list may be a little outdated but basically nothing has gravely changed.

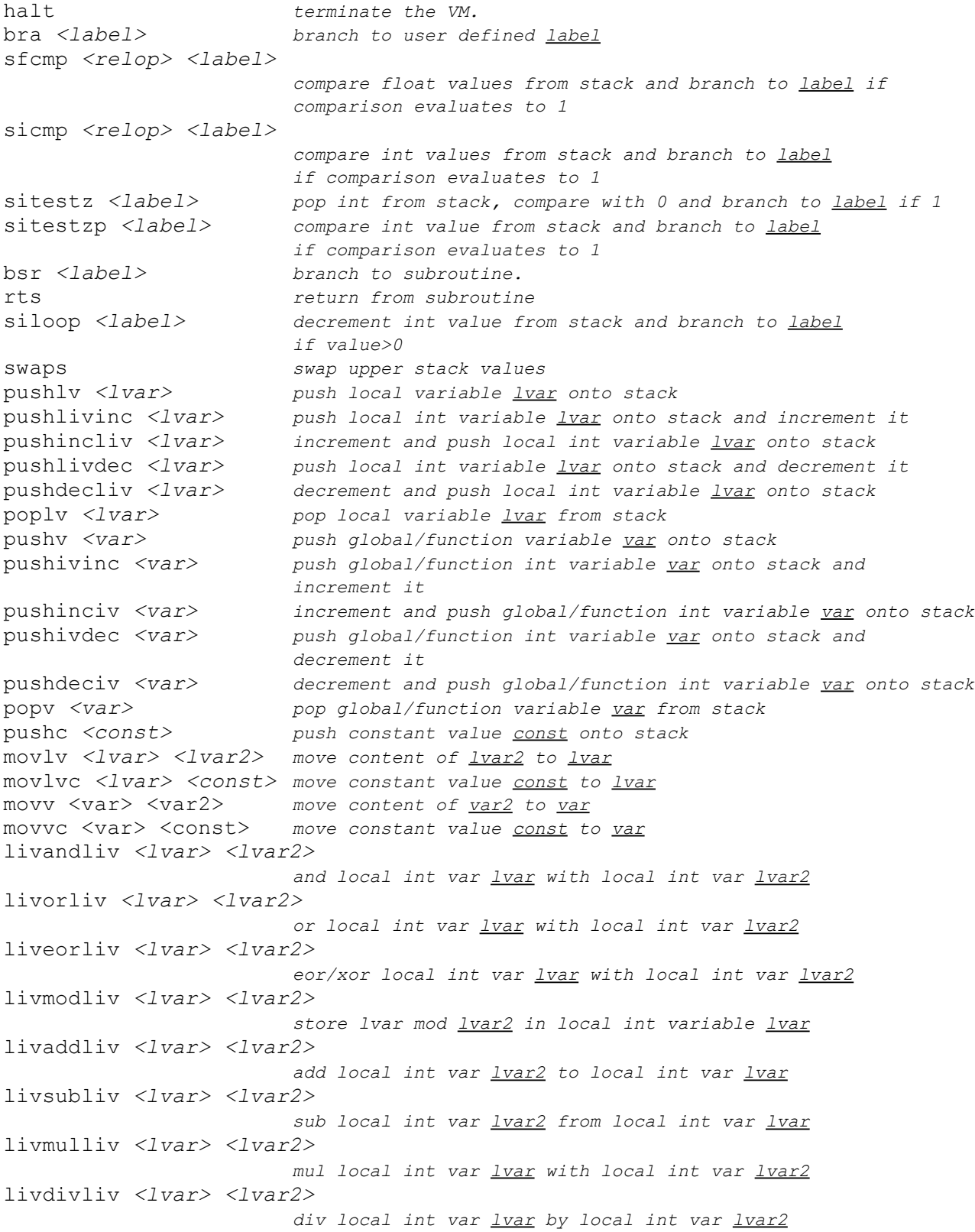

lfvaddlfv *<lvar> <lvar2> add local float var lvar2 to local float var lvar* lfvsublfv *<lvar> <lvar2> sub local float var lvar2 from local float var lvar* lfvmullfv *<lvar> <lvar2> mul local float var lvar with local float var lvar2* lfvdivlfv *<lvar> <lvar2> div local float var lvar by local float var lvar2* pushlivandliv *<lvar> <lvar2> and local int var lvar with local int var lvar2 and push result onto stack*  pushlivorliv *<lvar> <lvar2> or local int var lvar with local int var lvar2 and push result onto stack*  pushliveorliv *<lvar> <lvar2> eor/xor local int var lvar with local int var lvar2 and push result onto stack*  pushlivmodliv *<lvar> <lvar2> push lvar mod lvar2 onto stack*  pushlivaddliv *<lvar> <lvar2> add local int var lvar2 to local int var lvar and push result onto stack*  pushlivsubliv *<lvar> <lvar2> sub local int var lvar2 from local int var lvar and push result onto stack* pushlivmulliv *<lvar> <lvar2> mul local int var lvar with local int var lvar2 and push result onto stack* pushlivdivliv *<lvar> <lvar2> div local int var lvar by local int var lvar2 and push result onto stack* pushlivaslliv *<lvar> <lvar2> shift left local int var lvar by local int var lvar2 bits and push result onto stack*  pushlivasrliv *<lvar> <lvar2> shift right local int var lvar by local int var lvar2 bits and push result onto stack*  pushlfvaddlfv *<lvar> <lvar2> add local float var lvar2 to local float var lvar and push result onto stack*  pushlfvsublfv *<lvar> <lvar2> sub local float var lvar2 from local float var lvar and push result onto stack*  pushlfvmullfv *<lvar> <lvar2> mul local float var lvar with local float var lvar2 and push result onto stack*  pushlfvdivlfv *<lvar> <lvar2> div local float var lvar by local float var lvar2 and push result onto stack*  livandc *<lvar> <const> and local int var lvar with constant value const.*  livorc *<lvar> <const> or local int var lvar with constant value const.*  liveorc *<lvar> <const> eor/xor local int var lvar with constant value const.*  livmodc *<lvar> <const> lvar mod const.* livaddc *<lvar> <const> add constant value const to local int var lvar.* 

livsubc *<lvar> <const> sub constant value const from local int var lvar.*  livmulc *<lvar> <const> mul local int var lvar with constant value const.*  livdivc *<lvar> <const> div local int var lvar by constant value const.*  livaslc *<lvar> <const> shift left local int var lvar by const bits.*  livasrc *<lvar> <const> shift right local int var lvar by const bits.*  pushlivandc *<lvar> <const> and local int var lvar with constant value* const and *push result onto stack*  pushlivorc *<lvar> <const> or local int var lvar with constant value* const *and push result onto stack*  pushliveorc *<lvar> <const> eor/xor local int var lvar with constant value const and push result onto stack*  pushlivmodc *<lvar> <const> push lvar mod const onto stack*  pushlivaddc *<lvar> <const> add constant value const to local int var lvar and push result onto stack*  pushlivsubc *<lvar> <const> sub constant value const from local int var lvar and push result onto stack*  pushlivmulc *<lvar> <const> mul local int var lvar with constant value const and push result onto stack*  pushlivdivc <*lvar> <const> div local int var lvar by constant value const and push result onto stack*  pushlivaslc <*lvar> <const> shift left local int var lvar by const bits and push result onto stack*  pushlivasrc <*lvar> <const> shift right local int var lvar by const bits and push result onto stack*  lfvaddc *<lvar> <const> add constant value const to local float var lvar.*  lfvsubc <*lvar> <const> sub constant value const from local float var lvar.*  lfvmulc <*lvar> <const> mul local float var lvar with constant value const.*  lfvdivc <*lvar> <const> div local float var lvar by constant value const.*  pushlfvaddc *<lvar> <const> add constant value const to local float var lvar and push result onto stack*  pushlfvsubc *<lvar> <const> sub constant value const from local float var lvar and push result onto stack*  pushlfvmulc *<lvar> <const> mul local float var lvar with constant value const and push result onto stack*  pushlfvdivc *<lvar> <const> div local float var lvar by constant value const and push result onto stack*  sinot *C-like logical not operator. pops int val from stack and pushes either 0 or 1*  siinv *bitwise not int val from stack* 

sineg *change sign of stack int val*  siquad *multiply stack int val with itself*  sitestbz *check if stack int val >0 and set it to either 0 or 1*  check if stack+1 int val >0 and set it to either 0 or 1 sfneg *change sign of stack float val*  sfquad *multiply stack float val with itself*  st[0]= st[0] raised to the power of st[1] sfsin *calc sin of stack float val (rad)*  sfcos *calc cos of stack float val (rad)*  sftan *calc tan of stack float val (rad)*  sfatan2 *calc arc tan of st[1]/st[0] (both float)*  sfsqrt *calc square root of stack float val*  sirnd *push new random int val onto stack*  siabs *calc absolute value of stack int val*  sfabs *calc absolute value of stack float val*  sffrac *calc remainder of stack float val*  sfround *round stack float val*  siand *bitwise and stack int values*  sior *bitwise* or stack int values sieor *bitwise eor/xor stack int values*  simod *sp[0]=sp[1]%sp[0]* siadd *add stack int values*  sisub *sp[0]=sp[1]-sp[0]*  simul *multiplicate stack int values*  sidiv *sp[0]=sp[1]/sp[0]. division by zero is not caught*  siasl *sp[0]=sp[1]<<sp[0]*  siasr *sp[0]=sp[1]>>sp[0]*  sicmpb *<relop> compare stack int values and store result (1,0)*  sfadd *add stack float values*  sfsub *sp[0]=sp[1]-sp[0]*  sfmul *multiplicate stack float values*  sfdiv *sp[0]=sp[1]/sp[0]*  sfcmpb *<relop> compare stack float values and store result (1,0)*  stcif *typecast stack int val to float*  stcif2 *typecast stack+1 int val to float*  stcfi *typecast stack float val to int*  stcfi2 *typecast stack+1 float val to int*  iasel *<var> load int array variable var into array base register*  fasel *<var> load float array variable var into array base register*  apushl *<lvar> push dword from array at offset stored in lvar onto stack* siapushl *pop offset and push dword from array onto stack*  apushl2 *<lvar> push 2 dwords from array at offset stored in lvar onto stack*  apushl3 *<lvar> push 3 dwords from array at offset stored in lvar onto stack*  apushl4 *<lvar> push 4 dwords from array at offset stored in lvar onto stack*  apushw *<lvar> push word from array at offset stored in lvar onto stack. the word is expanded to dword.*  siapushw *pop offset, push word from array onto stack. the word is expanded to dword.*  apushb *<lvar> push byte from array at offset stored in lvar onto stack. the byte is expanded to dword.*  siapushb *pop offset, push byte from array onto stack. the byte is expanded to dword.*  apush4b *<lvar> push 4 bytes from array at offset stored in lvar onto stack. the bytes are expanded to dwords.*  siapush4b *pop offset, push 4 bytes from array onto stack. the bytes are expanded to dwords.*  apushnextl *<lvar> push dword from array at offset stored in lvar onto stack and increase offset*  apushnextl2 *<lvar> push 2 dwords from array at offset stored in lvar onto stack and increase offset* 

apushnextl3 *<lvar> push 3 dwords from array at offset stored in lvar onto stack and increase offset*  apushnextl4 *<lvar> push 4 dwords from array at offset stored in lvar onto stack and increase offset*  apushnextw *<lvar> push word from array at offset stored in lvar onto stack and increase offset. the word is expanded to dword.*  apushnextb *<lvar> push byte from array at offset stored in lvar onto stack and increase offset. the byte is expanded to dword.*  apushnext4b *<lvar> push 4 bytes from array at offset stored in lvar onto stack and increase offset. the bytes are expanded to dwords.* apushl16 *<lvar\_off> <lvar\_add> push dword from array at offset lvar\_off>>16 onto stack. add lvar\_add to lvar\_off* apushl216 *<lvar\_off> <lvar\_add> push 2 dwords from array at offset lvar\_off>>16 onto stack. add lvar\_add to lvar\_off* apushl316 *<lvar\_off> <lvar\_add> push 3 dwords from array at offset lvar\_off>>16 onto stack. add lvar\_add to lvar\_off* apushl416 *<lvar\_off> <lvar\_add> push 4 dwords from array at offset lvar\_off>>16 onto stack. add lvar\_add to lvar\_off* apushw16 *<lvar\_off> <lvar\_add> push word from array at offset lvar\_off>>16 onto stack. add lvar\_add to lvar\_off. the word is expanded to dword.*  apushb16 *<lvar\_off> <lvar\_add> push byte from array at offset lvar\_off>>16 onto stack. add lvar\_add to lvar\_off. the byte is expanded to dword.*  apush4b16 *<lvar\_off> <lvar\_add> push 4 bytes from array at offset lvar\_off>>16 onto stack. add lvar\_add to lvar\_off. the bytes are expanded to dword.*  apopl <lvar> pop dword and store in array at offset lvar siapopl *pop offset, pop dword and store in array* store 2 stack dwords in array at offset <u>lvar</u>. *the bottom element will be stored at offset+1.*  apopl3 *<lvar> store 3 stack dwords in array at offset lvar. the bottom element will be stored at offset+2.*  apopl4 *<lvar> store 4 stack dwords in array at offset lvar. the bottom element will be stored at offset+3.*  apopw *<lvar> pop dword, shrink to word and store in array at offset lvar.*  siapopw *pop offset, pop dword, shrink to word and store in array.*<br>apopb <*lvar>* pop dword, shrink to byte and store in array at offset ly pop dword, shrink to byte and store in array at offset <u>lvar</u> siapopb *pop offset, pop dword, shrink to byte and store in array*  apop4b <lvar> *pop 4 dwords, shrink to bytes and store in array at offset lvar* siapop4b *pop offset, pop 4 dwords, shrink to bytes and store in array*<br>apopnextl <*lvar>* pop dword and store in array at offset <u>lvar</u>. increase offset. pop dword and store in array at offset lvar. increase offset. apopnextl2 *<lvar> pop 2 dwords and store in array at offset lvar. increase offset.*  apopnextl3 *<lvar> pop 3 dwords and store in array at offset lvar. increase offset.*  apopnextl4 *<lvar> pop 4 dwords and store in array at offset lvar. increase offset.*  apopnextw *<lvar> pop dword, shrink to word and store in array at offset lvar. increase offset.*  apopnextb *<lvar> pop dwords, shrink to byte and store in array at offset lvar. increase offset.*  apopnext4b *<lvar> pop 4 dwords, shrink to bytes and store in array at offset lvar. increase offset.*  apopl16 *<lvar\_off> <lvar\_add> pop dword and store in array at offset lvar\_off>>16. add lvar\_add to lvar\_off* 

apopl216 *<lvar\_off> <lvar\_add> pop 2 dwords and store in array at offset lvar\_off>>16. add lvar\_add to lvar\_off*  apopl316 *<lvar\_off> <lvar\_add> pop 3 dwords and store in array at offset lvar\_off>>16. add lvar\_add to lvar\_off*  apopl416 *<lvar\_off> <lvar\_add> pop 4 dwords and store in array at offset lvar\_off>>16. add lvar\_add to lvar\_off*  apopw16 *<lvar\_off> <lvar\_add> store stack word in array at offset lvar\_off>>16. add lvar\_add to lvar\_off* apopb16 *<lvar\_off> <lvar\_add> store stack byte in array at offset lvar\_off>>16. add lvar\_add to lvar\_off* apop4b16 *<lvar\_off> <lvar\_add> store stack 4 bytes in array at offset lvar\_off>>16. add lvar\_add to lvar\_off* otswitch *<voidlabel> <intlabel> <floatlabel> <objectlabel> pop variable return type (0,1,2,3) and branch to label according to type*  sipush[0..3] *push constant int val [0..3] onto stack*  sipop *pop int/float val from stack and discard it.*  siswapw *swap upper and lower word of int stack value*  sipackargb *pop 4 (byte) ints from stack and push packed 32bit int*  siunpackargb *pop packed 32bit int from stack and push 4 (byte) ints*  simk16 *pop float from stack and push 16:16 fixed point int suitable for array access* 

# **18. The** *Y**AC* **C/C++ plugin interface**

YAC, short for *Yet Another Component Object Model*, provides an interface to dynamically loaded C, C++ and Assembler components (dynamic link libraries / shared objects).

From a technical point of view, the YAC project is independent from TKS since YAC plugins need to have little knowledge of the script engine interna. Please notice that any other plugin host (e.g. scriptengine or application) which implements the YAC interface could easily use the classes, functions and constants provided by a YAC plugin. Unfortunately, the interoperability across different script engine / host architectures is very difficult with other plugin interfaces since they often require the programmer to write lots of host-dependent code.

## **18.1.** Key features:

- typedefs for scalars (sU8, sU16, sU32, sU64, sUI, sS8, sS16, ...)
- simple datastructures (memptr, Value, Object, String, Buffer, IntArray, FloatArray)
- support for  $C++$  classes and  $C$  functions
- parameters are directly passed to called methods (no need to decode script engine stacks)
- parameter signatures are encoded in  $4*2 = 8$  bits (class methods) resp.  $8*2 = 16$  bits (functions) to be decoded by the  $\circ$  preprocessor, thus no external wrapper generators are required.
- no host link library required (just a couple of header files)
- $\triangleright$  uses the regular  $C++$  runtime library
- $\cdot$   $C/C++$  code can call script functions (e.g. event handlers and the like)
- API class ID enumeration (Object, Integer, Float, String, Class, Event, IntArray, FloatArray, Envelope, StringArray, ClassArray, ObjectArray, PointerArray, HashTable, Pool, Stack, Stream, Buffer, File, ...*<user>*...)
- plugins can access classes and constants provided by other plugins
- array and hashtable interfaces
- serialization interface (to load/store the state of an object (hierarchy) ),
- operator interface (arithmetic operations, assignment and initialization)
- I/O stream interface (i.e. plugins can access files opened by the plugin host)
- property interface (e.g. to examine / access user defined classes)

## **18.2.** Basic datastructures:

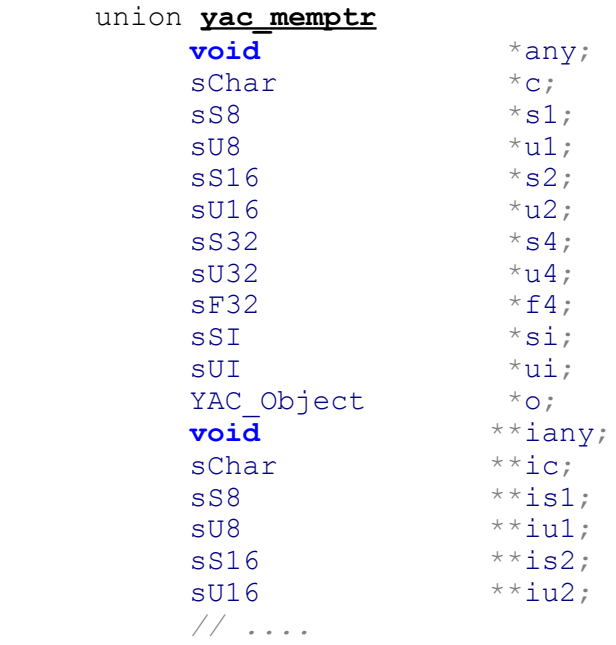

#### class **YAC\_Value**

union value; sU16 deleteme; sU16 type; // *0=void, 1=int, 2=float, 3=Object, 4=String Used to pass arguments to user defined functions or return a value to the caller of a C++ method or C function.*

class **YAC\_Object**

sUI class ID; static sUI object counter; *Base class for all C++ API classes*

class **YAC\_Host**

sU8 cpp typecast map[YAC CPP\_MAX\_CLASSES][YAC\_CPP\_MAX\_CLASSES] *Used for runtime type validation of objects, also provides an interface to register new C++ classes, query/call script functions and instanciate new objects.*

```
class YAC_String
```
sU32<sup>buflen;</sup> sU32 key; schar \* chars; void \* clones; // (StaticList::Node\*) *Basic wrapper class for char sequences / arrays*

class **YAC\_Buffer**

sUI<sup>-</sup> size; sUI io offset; sU8 \* buffer; *Generic byte array*

class **YAC\_FloatArray**

sBool own data; sUI max\_elements; sUI num\_elements; sF32 \* elements; *Generic wrapper class for float arrays*

class **YAC\_IntArray**

sBool own\_data; sUI max\_elements; sUI num\_elements; sSI \* elements; *Generic wrapper class for int arrays*

class **YAC\_Event**

sU32 time stamp YAC String data;

The  $HTML$  formatted source of the  $yac.h$  plugin interface header file can be found here: http://tkscript.de/4s/yac.h.html.

The software development kit can be downloaded here: http://tkscript.de/files/yac.zip

## **18.3.** The host interface

TKS includes a plugin loader which implements the YAC interface described in this chapter. The loader passes the current instance of the TKScriptEngine class (which is derived from the YAC Host class) to an extension library when the library is requested by a script :

```
use <library>;
```
The associated  $\langle$ library>.dll resp.  $\langle$ library.so> file is openend in the current working directory, or the directory specified by the TKS PLUGIN PATH variable.

When the application host (i.e. the **TKscript** engine) loads an extension it looks for the *magic* symbols

> void YAC Init(YAC Host \* host) void YAC Exit(YAC Host \* host)

which represent the entry and exit points of an extension library.

A YAC Host object pointer is passed to the YAC Init() and YAC Exit() functions of a library.

The extension may use the YAC Host  $*$  host object to:

- Register new classes (yacRegisterClass())
- Retrieve information about class inheritage (cpp\_typecast\_map array)
- Allocate and free Objects (yacNew(), yacDelete(), yacNewByID())
- Output debug messages (yacPrint(), printf(), yacGetDebugLevel())
- Send events to the running application  $(yacSendUserEvent())$
- Call script functions (yacFindFunction(), yacEvalFunction())

## **18.4.** Functions

Another *magic* symbol is used to query the list of functions provided by a plugin:

```
const sChar*YAC GetFunctionStringList(void)
Example:
     const sChar*YAC GetFunctionStringList(void) {
          return
           "glAlphaFunc(if) "
           "glArrayElement(i) "
           "glBegin(i) "
           "glBindTexture(ii) "
           "MIDINoteToFrequency(f):f "; // excerpt from the TKSDL plugin
     }
```
Function names in the "list" returned by YAC GetFunctionStringList() are separated by the whitespace character (ASCII 32). A maximum number of 8 arguments may be passed to a function. Objects and Strings are passed by reference.

The type signature of a function is encoded using the characters i (int), f (float) and  $\circ$  $(Obirect)$ . The return type of a function (if any) is separated by the : char.

The plugin loader will prepend the string " $APLC$ " to the name of every function before it looks up the symbol in the extension library. Hence, the  $\in$  code for the functions listed in the above example looks like this:

```
YAC APIC void APIC glAlphaFunc(sS32 a, sF32 b)
     \{ ::glAlphaFunc(a, b); \}YAC APIC void APIC glArrayElement (sS32 a)
      \overline{\{ : : \text{qlArrayElement}(a); \} }YAC APIC void APIC glBegin(sS32 a)
     \{ ::glBegin(a); \}YAC APIC void APIC glBindTexture(sS32 a, sS32 b)
      {::gllBindTexture(a, b); }
YAC_APIC void APIC_MIDINoteToFrequency (sF32 _note, YAC Value *_r)
      \{ / * \dots * / \overline{YAC} \text{ RETF}( / * \dots * /); \}
```
As you may have noticed, an additional parameter (YAC Value  $\star$  r) is passed to the function APIC MIDINOTETOFrequency(). This parameter is used to store the return type and value of a function. Unlike methods, functions may currently not have variable return types but this will probably change in future releases.

The following macros are used to initialize return values:

```
#define YAC_RETI(a) _r->initInt((sSI)(a))<br>#define YAC_RETF(a) _r->initFloat((sF32)(
#define YAC_RETF(a) _r->initFloat((sF32)(a)) 
#define YAC_RETO(a,b) _r->initObject((YAC_Object*)(a),b)
#define YAC<sup>_</sup>RETS(a,b) <sup>-</sup>r->initString((YAC<sup>-</sup>String*)(a), b)
```
The boolean parameter  $\triangleright$  determines whether the returned object is read-only or has to be deleted by the plugin host.

## **18.5.** Classes

The script engine can be extended by new datatypes in form of  $C++$  classes. These classes may provide new methods, constants and signals that can be used in scripts.

Vice versa, the plugin classes may access the basic functionality (streams/arrays/script functions) provided by the TKS core API. For example, a File object (which implements the vacStream<sup>\*</sup> interface) can be passed to a plugin method so the method can read resp. write data. Another example was using the Texture class provided by the TKSDL plugin in custom plugins which is possible since the Texture class implements the yacArray\* interface.

The YAC SDK contains a C preprocessor script (spread across some header files) which generates an inline class  $Cmd0$ .. $Cmd63$  for each method that has been selected by using a number of defines/macros:

#### **18.5.1.** C++ - Example:

```
class SimpleFile : public YAC_Object { 
public:
      YAC_H(SimpleFile);
      void yacOperator(sSI cmd, YAC Object * robj, YAC Value * r);
      void getOffset(YAC_Value *_r);
      void setOffset(sSI<sup>-off</sup>);
      void seek(sSI _offset, sSI _mode);
      void readBuffer(YAC_Object *_buf, 
       sSI _off, sSI _num, sSI _resizebuf,
      YAC_Value \star<sub>_r</sub>);
      void close();
      #define YAC_CLASS SimpleFile
      #define YAC_NUM_COMMANDS 6
      #define YAC_CMD_0_NAME "operator"
      #define YAC_CMD_0_RTTI 13
      #define YAC_CMD_0_RET 4
      #define YAC_CMD_0_SYM yacOperator
      #define YAC_CMD_1_NAME "getOffset"
      #define YAC_CMD_1_RTTI 0
      #define YAC_CMD_1_RET 1
      #define YAC_CMD_1_SYM getOffset
      #define YAC_CMD_2_NAME "setOffset"
      #define YAC_CMD_2_RTTI 1
      #define YAC_CMD_2_SYM setOffset
      #define YAC_CMD_3_NAME "seek"
      #define YAC_CMD_3_RTTI 5
      #define YAC_CMD_3_SYM seek
      #define YAC_CMD_4_NAME "readBuffer"
      #define YAC_CMD_4_RTTI 87
      #define YAC_CMD_4_RET 1
      #define YAC_CMD_4_SYM readBuffer
      #define YAC_CMD_5_NAME "close"
      #define YAC_CMD_5_RTTI 0
      #define YAC_CMD_5_SYM close
      #include <yac_createcommands.h>
};
YAC_C(SimpleFile, "SimpleFile");
```
## **18.5.2.** Constants and macros

**YAC** CLASS defines the name of the current C++ class. **YAC** NUM COMMANDS defines the number of methods in  $a C++$  class.

and for each  $n \in \{0, n \leq n \leq 64\}$ :

YAC CMD *n* NAME defines the script name of a method.

YAC CMD *n* RTTI defines the parameter signature of a method. The signature is calculated by bit-shifting the arguments (0-4 args allowed):  $(p1 \ll 0)$  | ( $p2 \ll 2$ ) | ( $p3 \ll 4$ ) | ( $p4 \ll 6$ ) Where  $p1..p4$  must be set to the following values: **0 = void** ; **1 = int** ; **2 = float** ; **3 = Object\***

- YAC CMD *n* RET defines the return type of a method. The special value 4 has to be used if the function's return type is variable or if the function returns new (i.e. read/write) objects.
- YAC CMD *n* SYM defines the name of the actual C++ method

The **YAC**  $C$ () and **YAC**  $H$ () macros are used to declare/implement the following methods: YAC Object \***vacNewObject**(void); const sChar \***yacClassName**(void);

The **#include "createcommands.h"** statement will finally process these macros and defines, create inline classes and add the following method:

YAC CommandList \*YAC CLASS:: yacGetCommandList(void);

The inline classes are (automatically) derived from the YAC\_Command class:

void YAC Command::exec(YAC Object \* o, memptr args); void YAC\_Command::exec(YAC\_Object \*\_o, memptr args, YAC Value  $*$ <sub>ret</sub>)  $\mathcal{L}^{\text{max}}$  , where  $\mathcal{L}^{\text{max}}$  , we are the set of  $\mathcal{L}^{\text{max}}$ 

#### **18.5.3.** Object templates

A plugin must provide a template object for each  $C++$  class that is bound to the scriptengine. The template is used by the engine to *clone* new objects and query the list of methods, signals and constants.

The following template classes can be used (but are not required) to register a (Static) class:

```
template <class T> class YAC_Template {public:T *ctemplate; YAC_CommandList
*ccommands; public: YAC_Template (void) { ctemplate=new T();
ccommands=ctemplate->yacGetCommandList(); yac host->yacRegisterClass(ctemplate,
1, ccommands); }
           ~YAC_Template() { delete ccommands; delete ctemplate; } 
};
template <class T> class YAC_STemplate {public:T *ctemplate; YAC_CommandList
*ccommands; public: YAC_STemplate (void) { ctemplate=new T();
commands=ctemplate->yacGetCommandList(); yac host->yacRegisterClass(ctemplate,
0, ccommands); }
          ~YAC_STemplate() { delete ccommands; delete ctemplate; } 
};
```

```
(The source code for the template classes in included in the 
           http://tkscript.de/plugins/tksdl.zip source distribution.)
```

```
C++ - Example:
     #include <yac.h>
     #include <yac_host.h>
     class SimpleFile { /* ... see previous pages ... */ };
     YAC Host *yac host;
     YAC_Template <SimpleFile> *t_SimpleFile;
     sUI class ID SimpleFile;
     void YAC_Init(YAC_Host *_host) {
           yac host= host;
           t_SimpleFile = new YAC_Template <SimpleFile>;
           class ID SimpleFile = t SimpleFile ->ctemplate ->class ID;
     }
     void YAC_Exit(YAC_Host *_host) {
           delete t SimpleFile;
           if(yac_host->yacGetDebugLevel())
                yac_host->yacPrint("example::YAC_Exit() finished.\n");
     }
```
The **YAC\_Object** class includes the following interfaces:

```
class YAC_API YAC_Object { // 4 bytes
      public:
        sUI class_ID; /// ---- set by YAC_Host::yacRegisterClass()
        static sUI object_counter; /// ---- tracks the total number of objects 
      public:
```
- **Core Object interface**
	- Query the class name (yacClassName())
	- New object instancation (yacNewObject())
	- Query the list of methods (yacGetCommandList())
	- Query the list of constants (yacGetConstantStringList())
	- Instanciate an iterator for a container object  $(yacGetIterator())$

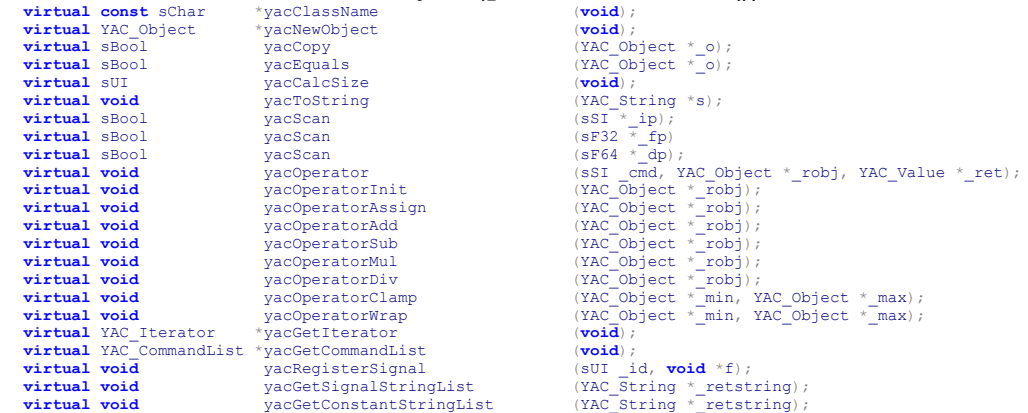

#### • **Array interface**

• Read/write/alloc elements in arrays, query array structure  $(\text{yacArray* } t)$ <br>  $\text{yirtual YAC\_Object}$ <br>  $\text{yacArrayvalue}$ <br>  $\text{yacArrayvalue}$ <br>  $\text{yacArrayvalue}$ <br>  $\text{yrot}$ <br>  $\text{ysc}$   $\text{syl}$   $\text{syl}$   $\text{syl}$   $\text{tve}$ 

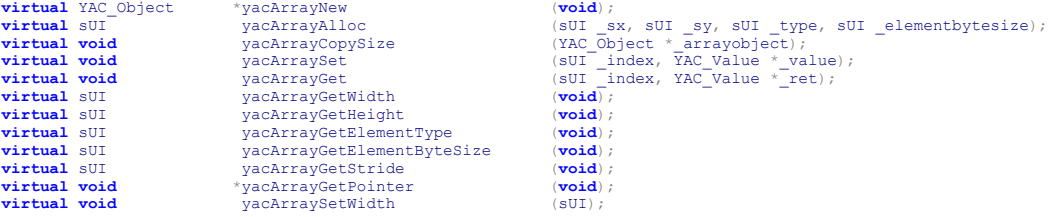

**virtual virtual virtual virtual virtual virtual virtual virtual virtual virtual virtual virtual virtual virtual virtual virtual virtual virtual virtual virtual virtual virtual virtual virtual virtual virtual virtual virtu virtual value (void**);<br>GetPointer (**void**); v<br>
vietWidth (sUI);

#### • **Hashtable interface**

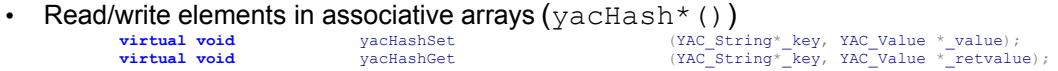

- **Property class interface**
	- Query the structure of a property class, read/write properties ( $yacProperty$ \* ())

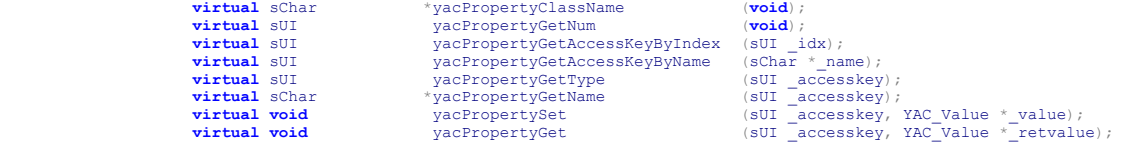
#### • **I/O stream interface**

• serialization

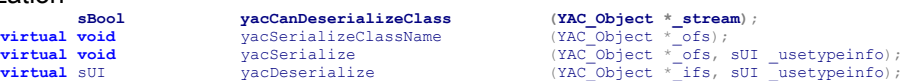

• Open/read/write/seek/close/query I/O streams (yacStream\*())

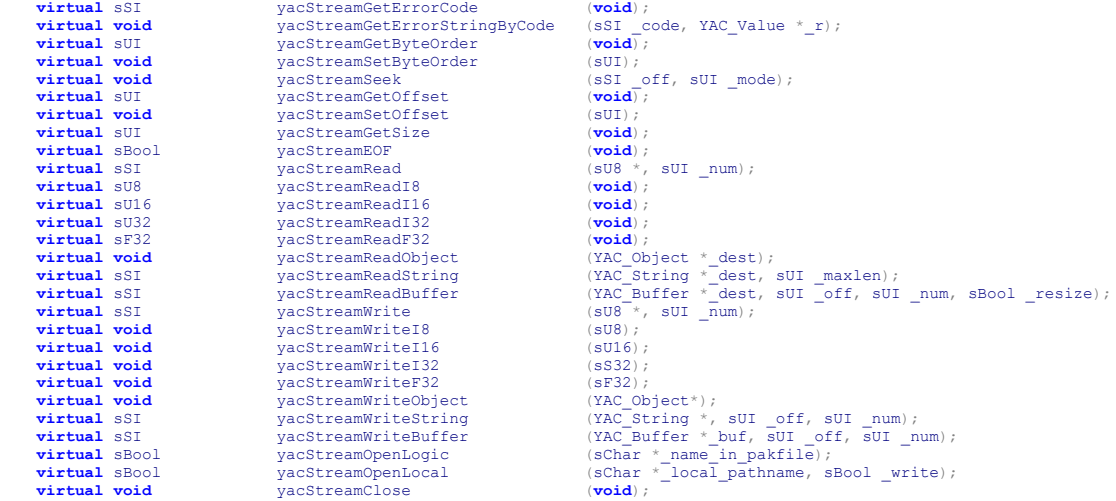

#### • **Signal interface**

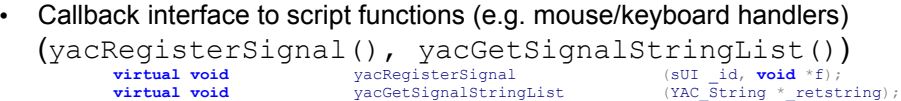

• **Operators** (yacOperator\*())

```
(YACOP...)
```
ASSIGN=0,ADD,SUB,MUL,DIV,MOD,SHL,SHR,CEQ,CNE,CLE,CLT,CGE,CGT, AND,OR,EOR,NOT,BITNOT,LAND,LOR,LEOR,NEG,INIT. *// call operator (see YAC\_OP\_)* **virtual virtual void (ssignarity virtual virtual virtual virtual virtual virtual virtual virtual virtual virtual virtual virtual virtual virtual virtual virtual virtual virtual virtual virtual virtual virtual virtual virt** 

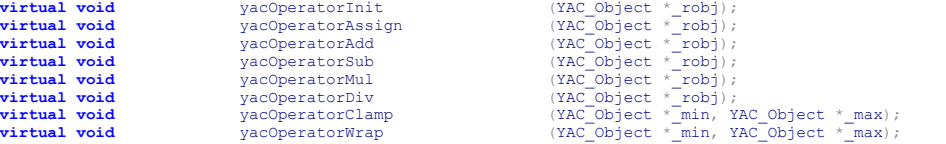

#### **18.6.** Constants

The yacGetConstantStringList() method defined by the YAC Object interface is used to add new constants to the script engine. These constants will be visible in all script modules.

#### C++ - Example:

```
void TKSEnvelope:: yacGetConstantStringList(YAC_String *_c) {
 _c->append(
     "ENV_SH:$0 "
     "ENV_LINEAR:$1 "
     "ENV_COSINE:$2 "
     "ENV_QUADRATIC:$3 "
     "ENV_CUBIC:$4 "
     "ENV_QUINTIC:$5 "
     "ENV_SHRESET:$6 "
     "NUM_ENVELOPE_TYPES:$7 "
     );
}
```
The constants are separated by the whitespace character (ASCII 32).

#### **18.7. Properties via set/get**

Members of C++ classes are not addressed directly but rather using dedicated set and get methods. This allows for virtual properties which are calculated on request. Most important, the value ranges of members can be validated when properties are set.

The (script-) name of the set method is based on the prefix "set" followed by the name of the property with the first letter capitalized, i.e. the set method for "numElements" is "setNumElements".

```
C++ - Example:
     void YAC FloatArray::tksinter qetNumElements(YAC Value * r) {
           YAC_RETI(num_elements);
     }
     void YAC FloatArray::tksinter_setNumElements(sSI _ne) {
           if(((sUI)ne)\leq =max elements) )
                num elements= ne;
     }
```
#### Note:

The tksinter prefix in the method names is not required yet recommended.

#### **18.8.** Property classes

Property classes represent a kind of meta class mechanism. An example for a property class is a user defined class (meta class type *MyClass*, object class type Class).

An object that is derived from the YAC Object class may implement the following methods so it can be queried by script and/or native code :

- yacPropertyClassName() *- Query the property class name, e.g. "MyClass"*
- yacPropertyGetNum() *- Query the number of properties (members)*
- yacPropertyGetAccessKeyByIndex() *Return the access key for property #index*
- yacPropertyGetAccessKeyByName()  *Resolve name to access key*
- yacPropertyGetType()  *Query the type (1=int, 2=float, 3=Object) of a property*
- yacPropertyGetName() *- Query the name of the property assoc. with an access key*
- yacPropertySet() *- Change the value of a property*
- yacPropertyGet() *- Query the value of a property*

A property is read resp. written by first querying its access key which is represented by an unsigned integer. The structure of an access key depends on the respective object. It may be a simple linear offset, a memory address or a hash key.

The access key can be obtained either by name or by the property index in the range of 0..index..yacPropertyGetNum().

This mechanism is also accessible through the TKS core API object.

#### Example:

```
class CClass2 {
    float x, y, z, w;}
class CClass {
    int i;
     float f;
    String s;
    IntArray ia;
     FloatArray fa;
     StringArray sa;
    HashTable ht;
    Pool p;
   Stack st;
     CClass2 c;
}
CClass cobj;
cobj.i=42;cobj.f=PI;
cobj.s="hello, world.";
cobj.ia=[1,2,3,4,5,6,7,8];
cobj.fa=[0.1, 0.2, 0.3, 0.4];
cobj.sa=["abc","def","ghi","jkl", "mno", "pqr", "stu", "vwxyz"];
cobj.ht=#["hti"=64, "htf"=2PI, "hts"="*foo*bar*foo*bar*foo*bar*"];
Pool p<=cobj.p; p.template=String; 
                  p.alloc(10); 
                  String s<=p[p.qAlloc()];
                  s="a pool entry..";
```

```
int prop_num=TKS.getNumProperties(cobj);
trace "class "+TKS.getPropertyClassName(cobj)+" has "+
      prop_num+" properties.";
int i=0;
loop(prop_num) {
     int ak=TKS.getPropertyAccessKeyByIndex(cobj, i++);
    String prop val;
     String prop_name=TKS.getPropertyNameByAccessKey(cobj, ak);
    Pointer prop_valp<=null;
    prop_valp<=TKS.getPropertyByAccessKey(cobj, ak);
     if(!prop_valp) 
         // int / float property type
        prop_val=TKS.getPropertyByAccessKey(cobj, ak);
     else {
         // Object property type
        String prop cl=TKS.getClassName(prop_valp);
         switch(prop_cl)
\{ case "String":
                prop_val="String: "+prop_valp;
                 break;
             case "Pool":
                 p<=prop_valp;
                prop_val="Pool: numElements="+p.numElements;
                 break;
             case "Class":
                 Class c;
                 c<=prop_valp;
                prop_val="Class: name="+TKS.getClassName(c)+
                                   "numProperties="+TKS.getNumProperties(c);
                 break;
             case "IntArray":
                 IntArray ia<=prop_valp;
                 prop_val="IntArray: numElements="+ia.numElements+
                                     " maxElements="+ia.maxElements;
                 break;
             case "FloatArray":
                FloatArray fa<=prop valp;
                prop_val="FloatArray: numElements="+fa.numElements+
                                      ' maxElements="+fa.maxElements;
                 break;
             case "StringArray":
                StringArray sa<=prop valp;
                 prop_val="StringArray: numElements="+sa.numElements+
                                        " maxElements="+sa.maxElements;
                 break;
             case "HashTable":
                HashTable ht <= prop_valp;
                 prop_val="HashTable: numElements="+ht.numElements+
                                     " maxElements="+ht.maxElements;
                 break;
             case "Stack":
                 Stack st<=prop valp;
                prop_val="Stack: index="+st.index+" size="+st.size;
                 break;
 }
 }
    trace " property #"+i+": name=\""+prop_name+
          "\n\urcorner" value=\n\urcorner" "+prop value" x1+"\urcorner";
}
```
#### **18.7.** Signals

The signal interface is used to bind a script callback function to an event of  $aC++$  class. The script function is called by the plugin when an event has been received (e.g. a mouse click or key event).

The  $C++$  class must return a list of strings separated by the whitespace  $(ASCII 32)$  character. Each signal entry is composed of the signal name and the parameter RTTI of the associated callback function (as described on p.70).

```
void MyClass::yacGetSignalStringList (YAC_String *_ret) 
{
     ret-\nuisit("sig1:7 sig2:1 sig3:2 sig4:85 sig5:0");
};
```
The above example declares the following signals:

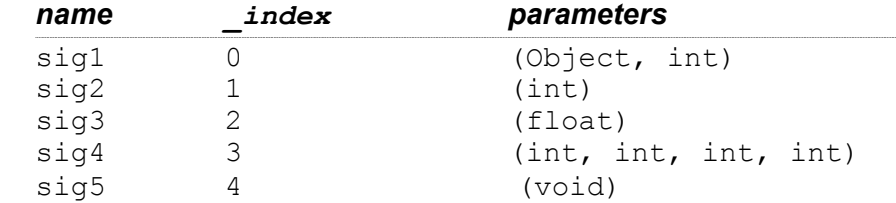

The use statement binds a script function to a named signal once the signals have been added to the script engine and calls the following method to register the script function: **void** yacRegisterSignal (sUI \_**index**, **void** \*f);

The  $\Delta$ index parameter contains the enumeration index of the signal in the string "list" returned by yacGetSignalStringList(). The argument f provides a pointer to the script function. The pointer should be stored in an array at an enumerated index so it can later be used like this:

```
void MyClass::raiseSig1(void) {
     void *f=signals[MYCLASS_SIG5];
     if(f) yac host->yacEvalFunction(f, 0, 0);
}
```
#### Example:

```
use tksdl; // load TKSDL extension library
function onKeyboard(Key _k) { trace _k.name; }
Viewport.openWindow(640, 480); // open a desktop window
use onKeyboard for SDL.onKeyboard; // bind a signal to a script
SDL.eventLoop(); // wait for events
```
The "use callbacks;" statement scans all registered signals and auto-binds any script function which has the same name as a signal.

```
Example:
```

```
use tksdl; // load TKSDL extension library
function onKeyboard(Key k) { trace k.name; }
function onMouse(int _x, int _y, int _cstate, int _nstate) {
     trace "mouse moved, x="+_x+" y="+_y+" buttons="+_cstate;
}
Viewport.openWindow(640, 480); // open a desktop window
use callbacks; // bind signals to available callbacks 
SDL.eventLoop(); // wait for events
```
#### **18.8.** Streams

This interface is used to implement new I/O classes (e.g. a zipfile reader extension) or access local files from plugins (see example below).

TKS stream classes (e.g. the File and Buffer classes) support transparent byte order conversion of multi-byte values (16bit *words*, 32bit *double words*).

The most important methods of the YAC Object stream interface are:

- yacStreamOpenLogic() *- Open a file mapped in the project file (read-only)*
- yacStreamOpenLocal() *- Open a local file (read/write)*
- yacStreamSetByteOrder() *- Set the byte order of the file (little / big endian)*
- yacStreamRead\*() *- Read bytes/words/ints/floats/strings/buffers*
- yacStreamWrite\*() *- Write bytes/words/ints/floats/strings/buffers*
- yacStreamSeek() *- Change the current file offset*
- yacStreamGetErrorCode() *- Query the current I/O status*
- yacStreamClose() *- Close the stream*

#### C++ Example*:*

```
YAC Object *sio=yac host->yacNewByID(YAC CLID FILE);
sBool isopen;
if(_local)
      isopen=sio->yacStreamOpenLocal("infile", 0);
 else
      isopen=sio->yacStreamOpenLogic("infile");
 if(isopen)
 {
     sio->yacStreamSetByteOrder(YAC_BIGENDIAN);
     sU32 i=sio->yacStreamReadI32();
     sio->yacStreamClose();
}
yac_host->yacDelete(sio);
```
#### **18.9.** Serialisierung

Dieser Mechanismus dient dazu (komplexe) Datenstrukturen in einer binären Datei (Stream) abzulegen um diese z.B. beim nächsten Programmstart auf einfache Art und Weise wieder herstellen zu können.

Die meisten TKS API-Klassen unterstützen die (De-)Serialisierung; eine Besonderheit aber bieten benutzerdefinierte Skriptklassen da diese, nachdem die zu (de-)serialisierenden Elemente durch das tag Schlüsselwort markiert worden sind, durch einfachen Aufruf der Streaming Operatoren << und >> ebenfalls serialisiert werden können, ohne dass dafür, wie aus anderen Sprachen bekannt, spezielle serialize() und deserialize() Methoden geschrieben werden müssen. Es werden jedoch immer nur *schreibbare* Objektreferenzen serialisiert um Endlosschleifen zu vermeiden.

```
Example:
```

```
class CTest { tag String s,t,v; tag int i,j,k; }
CTest c;
File f;
f.openLocal("out.txt", IOS_OUT);
f<<c; // binary serialization of a user defined class instance
f.close();
```
#### Beispiel:

```
class MyClass {
     int i;
     tag HashTable ht;
     tag float f;
}
MyClass c; c.ht=#["i"=42, "f"=PI, "s"="hello, world."]; c.f=1.23;
File f; f.openLocal("serial.txt", IOS OUT);
f << c; // markierte Elemente serialisieren
f.close();
// nun die serialisierte Struktur wieder deserialisieren
f.openLocal("serial.txt", IOS_IN);
Buffer b; f.readBuffer(b, 0, f.size, true); // File in Buffer laden
MyClass d; d<<br/>b;
trace "d.f="+d.f + " d.ht[i]="+d.ht["i"] +
     " d.ht[f] = "+d.ht["f"] + " d.ht[s] = "+d.ht["s"];
```
#### **18.10.** Arrays

Datenstrukturen:

Die Kern-API Klassen IntArray und FloatArray ebenso wie z.B. die Texture Klasse der TKSDL Erweiterung implementieren die generischen YAC IntArray bzw. YAC FloatArray Schnittstellen, welche somit auch von anderen Erweiterungen verwendet werden können ohne dass diese weitere Implementierungsdetails der davon abgeleiteten Klassen kennen.

Die wichtigsten Methoden der YAC\_Object Schnittstelle bzgl. Arrays sind weiterhin:

- yacArrayNew() *- Array Objekt für Datentyp erzeugen*
- yacArrayAlloc() *- Arrayelemente allokieren*
- yacArraySet() *- ein Arrayelement setzen*
- yacArrayGet() *- ein Arrayelement auslesen*
- yacArrayGetElementType() *- den Typ (1=int, 2=float, 3=Object) der Arrayelemente erfragen*
- yacArrayGetElementByteSize() *- Anz. Bytes/Element erfragen (1=byte, 2=word, 4=dword)*
- yacArrayGetPointer() *- Zeiger auf erstes Element eines Arrays erfragen*

#### **18.11.** Iteratoren

Iteratoren werden von der foreach Anweisung verwendet um die Elemente einer Container-Klasse zu durchlaufen.

Beispiel:

```
YAC_Iterator *TKSHashTable::yacGetIterator(void) {
     return new TKSHashTableIterator(this);
}
```
#### **18.12.** Aufruf von Skriptfunktionen

Folgende Methoden der YAC Host Schnittstelle dienen dazu aus Erweiterungen heraus auf Skriptfunktionen zugreifen zu können:

- yacFindFunction() *- einen untypisierten Zeiger auf eine Skriptfunktion erfragen*
- yacEvalFunction() *- eine mittels yacFindFunction() erfragte Skriptfunktion aufrufen.*
	- *Die Parameterübergabe erfolgt als Feld von YAC\_Value Objekten.*

#### **18.13.** Anlegen und Löschen von Objekten

Es ist aus technischen Gründen nicht möglich die Speicherverwaltung von Skript-Objekten zwischen Applikations-Host (Scriptengine) und Erweiterungen zu mischen; aus diesem Grunde müssen folgende Methoden verwendet werden:

- yacNewByID() *- ein neues Objekt einer Klasse erzeugen, siehe auch YAC\_Host::class\_ID*
- yacNew() *- ein neues Objekt einer Klasse erzeugen, vorher Namen nach ID auflösen*
- yacDelete() *- ein zuvor mittels yacNew\*() allokiertes Objekt löschen*

# **19. API reference**

Since the printable documentations of the Application Programmer Interfaces (APIs) has not been finished yet, references to the online docs are given here.

However, the core API documentation is part of this documentation and can be found on the following pages.

*Core API documentation*: http://tkscript.de/api/tks/index.html

*OpenGL / SDL API documentation:* http://tkscript.de/api/tksdl/index.html

*Other 3 rd party APIs:* http://tkscript.de/plugins.html

# **19.1.** Buffer

- a simple and general purpose binary buffer that can e.g. be used to read files into.
- this class supports the << serialization operator

#### *Inheritance*:

Object -> Stream -> Buffer

# *Properties*:

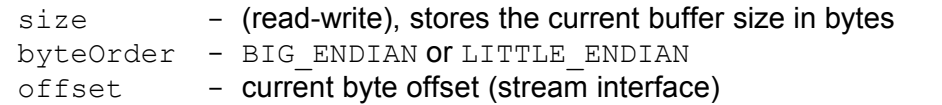

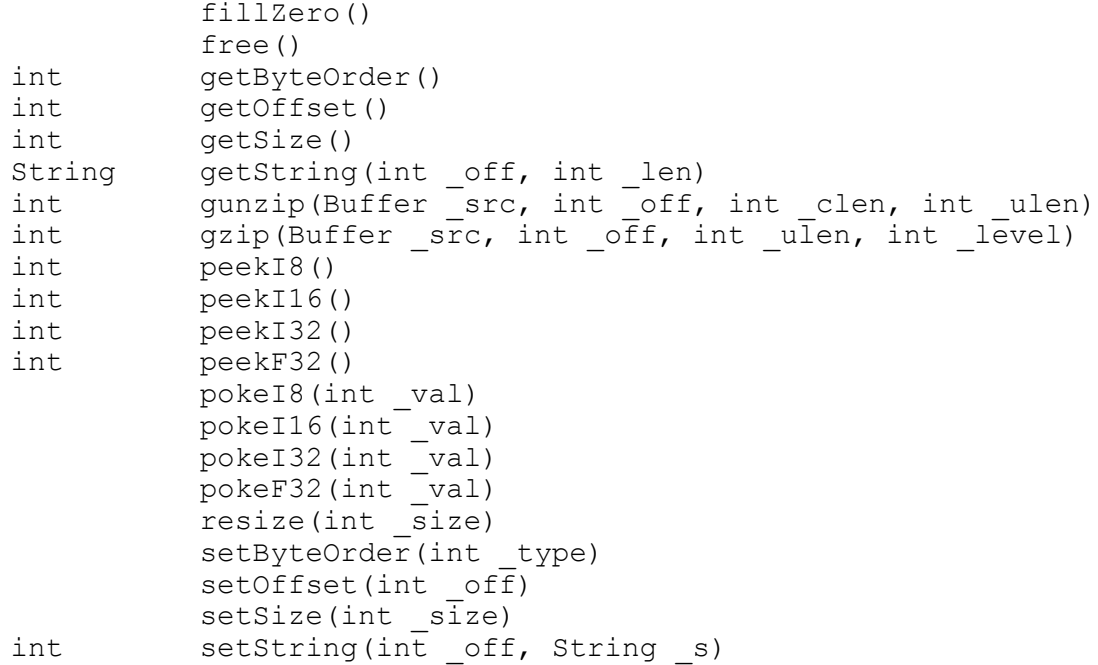

# **19.2.** ClassArray

#### *Inheritance*:

Object -> ClassArray

#### *Properties*:

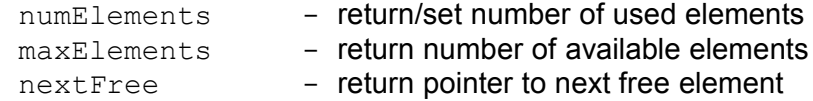

```
alloc(int _num)
empty()
free()
getNextFree()
getNumElements()
getMaxElements()
print()
realloc(int _size)
reverse()
setNumElements(int num)
```
# **19.3.** Configuration

#### *Inheritance*:

Object -> Configuration

# *Properties*:

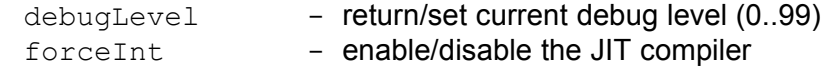

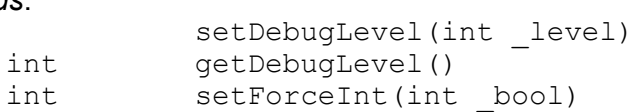

# **19.4.** Envelope

#### *Inheritance*:

```
Object -> FloatArray -> Envelope
```
#### *Properties*:

```
deltaTime -<br>interpolation -<br>speed -
interpolation - 
speed - 
time -
```
#### *Constants*:

ENV\_SH, ENV\_LINEAR, ENV\_COSINE, ENV\_QUADRATIC, ENV\_CUBIC, ENV\_QUINTIC, ENV\_SHRESET, NUM\_ENVELOPE\_TYPES.

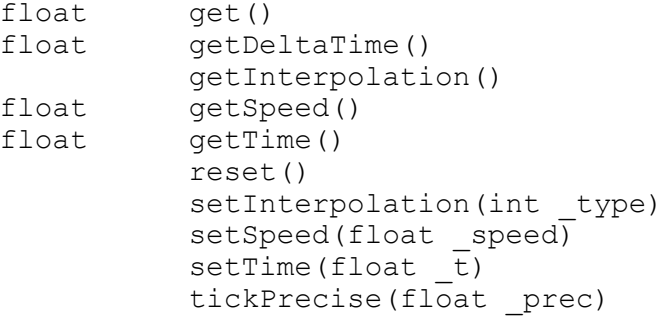

# **19.5.** Event

#### *Inheritance*:

Object -> Event

#### *Properties*:

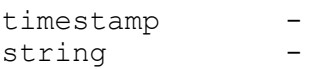

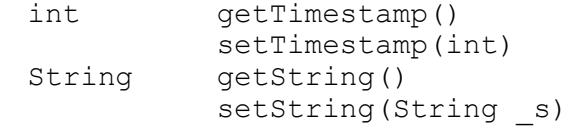

# **19.6.** File

#### *Inheritance*:

Object -> Stream -> File

#### *Properties*:

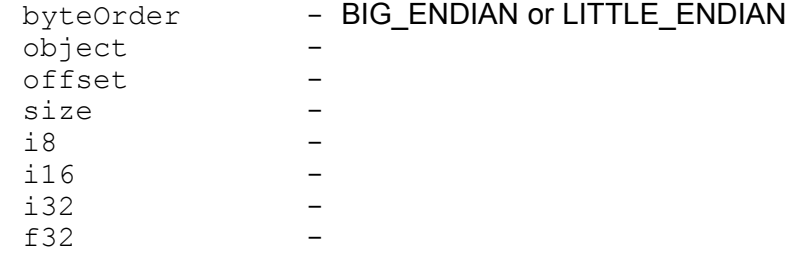

#### *Constants*:

SEEK BEG, SEEK CUR, SEEK END, ERRINVALIDSEEK, ERRIO, ERRCREATEFILE, ERROPENFILE, IOS\_OUT, IOS\_IN, IOS\_INOUT.

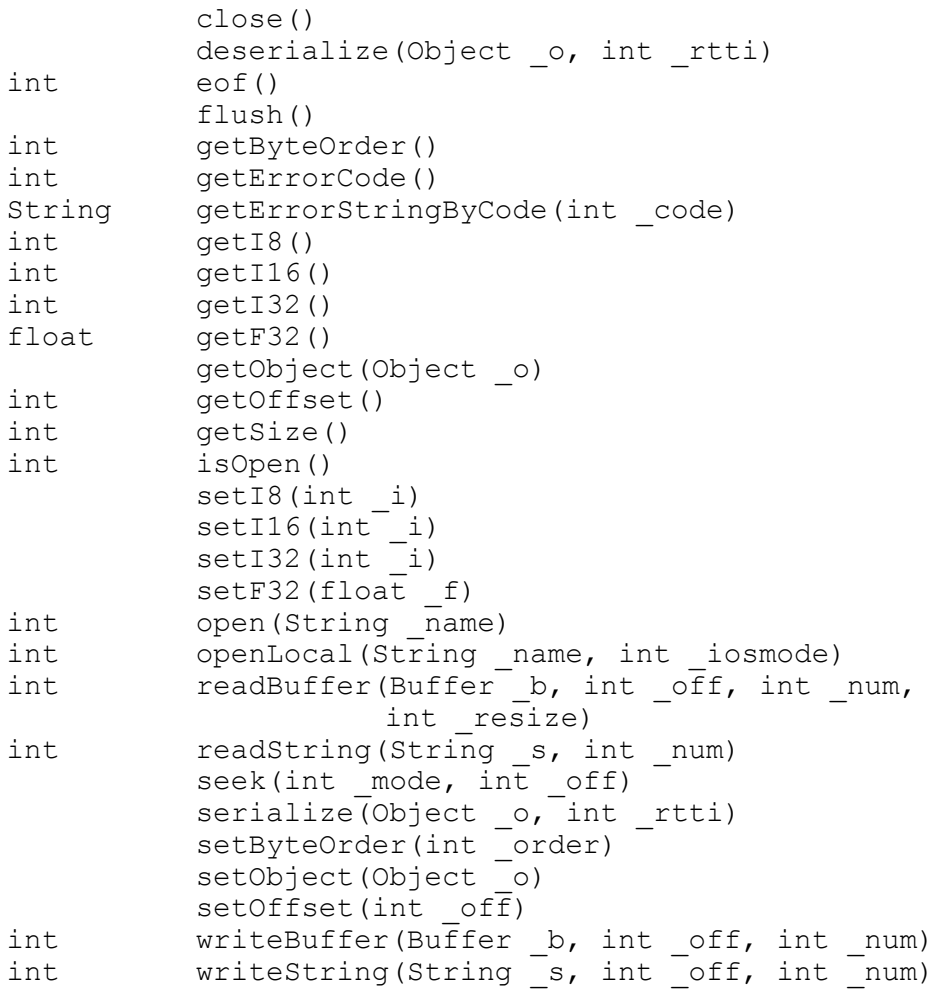

# **19.7.** Float

*Inheritance*: Object -> Float

# *Properties*:

#### *Methods*:

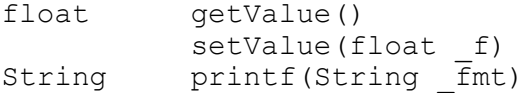

value -

# **19.8.** FloatArray

#### *Inheritance*:

Object -> FloatArray

#### *Properties*:

numElements maxElements -

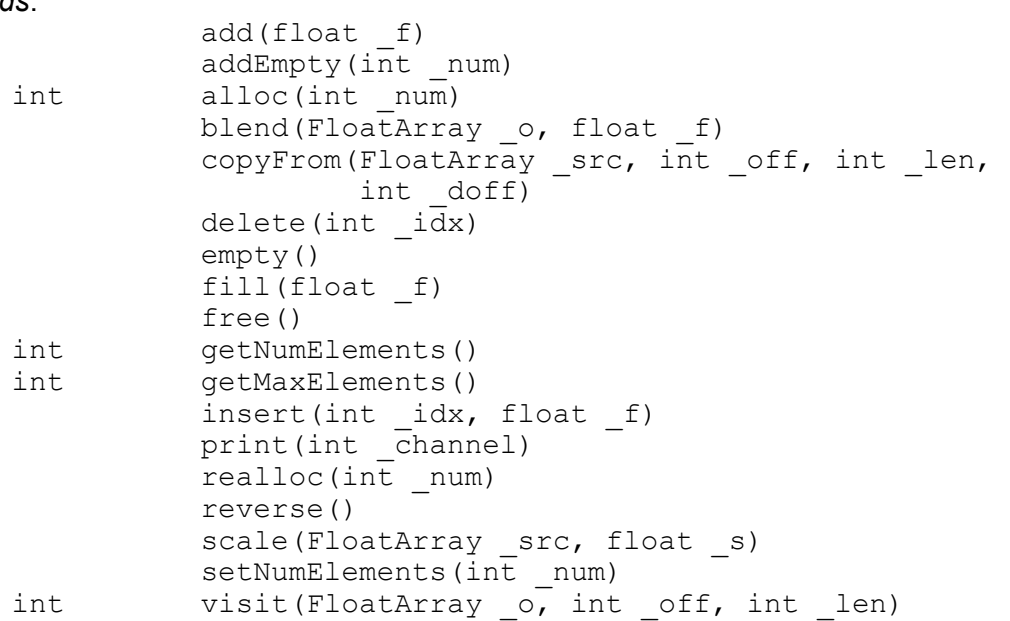

# **19.9.** HashTable

#### *Inheritance*:

Object -> HashTable

#### *Properties*:

numElements maxElements -

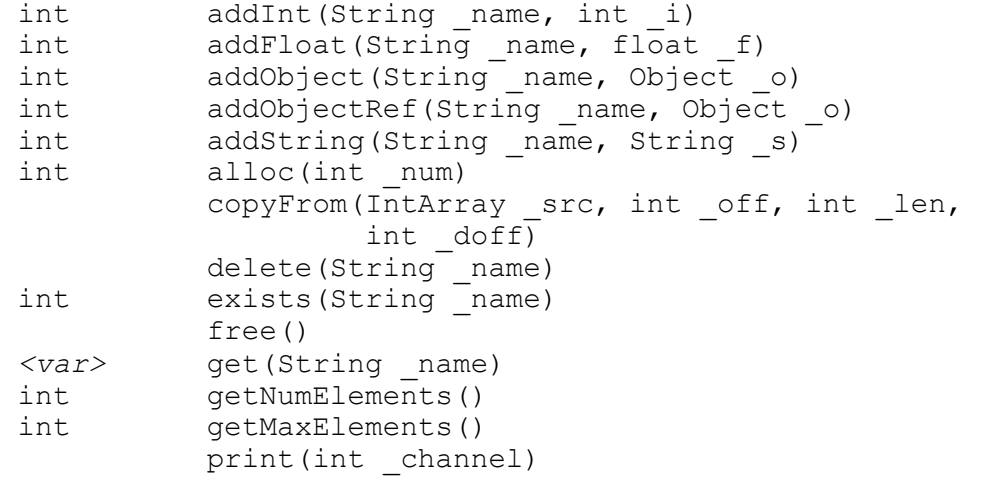

# **19.10.** IntArray

#### *Inheritance*:

Object -> IntArray

# *Properties*:

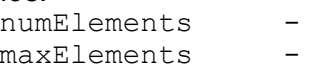

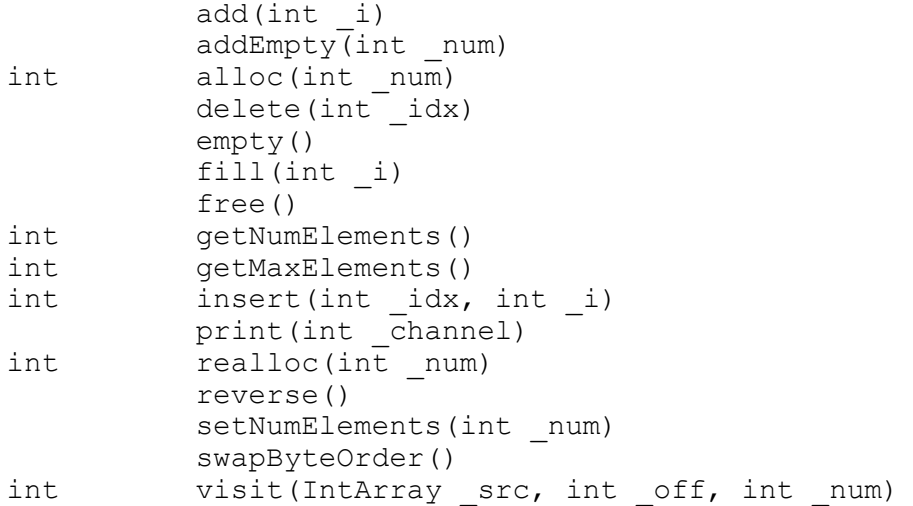

# **19.11.** Integer

*Inheritance*: Object -> Integer

# *Properties*:

#### *Methods*:

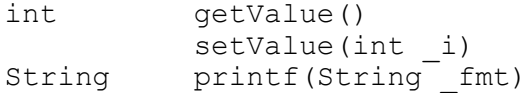

value -  $\alpha$  -  $\alpha$  -

# **19.12.** ObjectArray

#### *Inheritance*:

Object -> ObjectArray

# *Properties*:

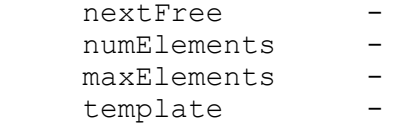

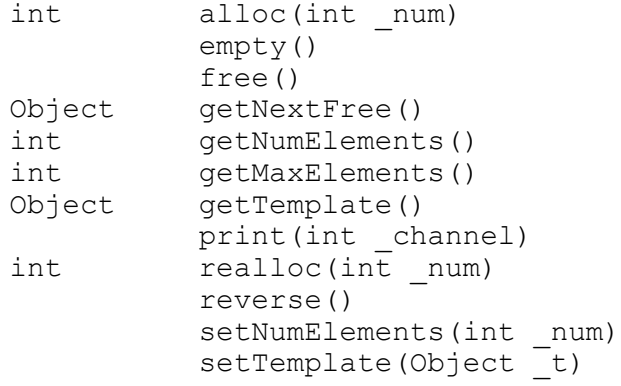

# **19.13.** PointerArray

#### *Inheritance*:

Object -> PointerArray

#### *Properties*:

numElements maxElements -

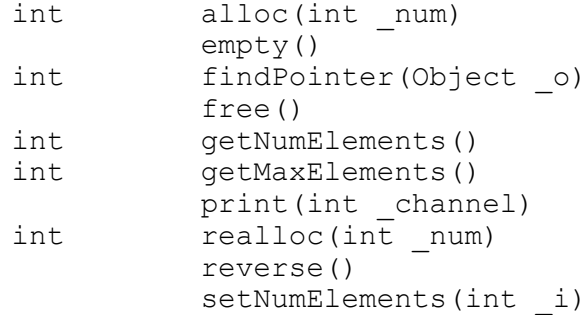

# **19.14.** Pool

#### *Inheritance*:

Object -> Pool

# *Properties*:

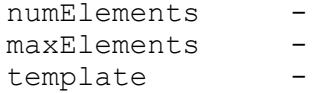

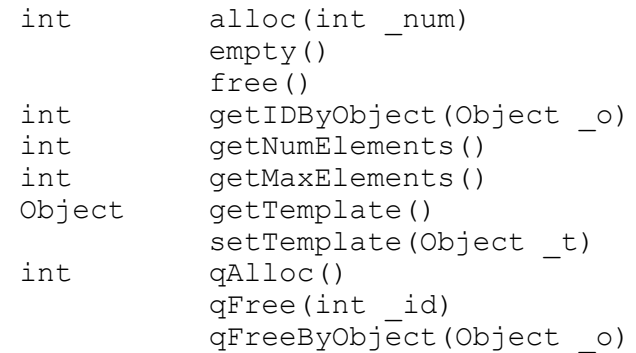

# **19.15.** Stack

#### *Inheritance*:

Object -> Stack

#### *Properties*:

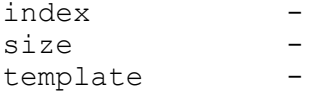

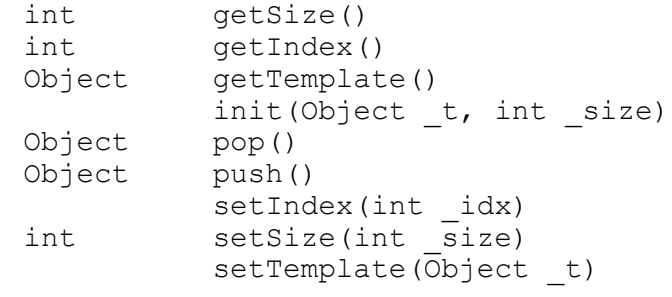

# **19.16.** Stream

```
Inheritance:
```
Object -> Stream

# *Properties*:

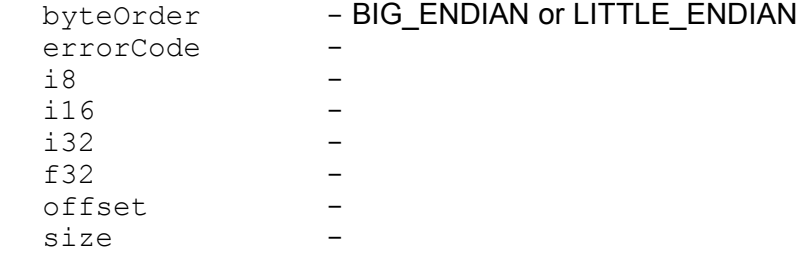

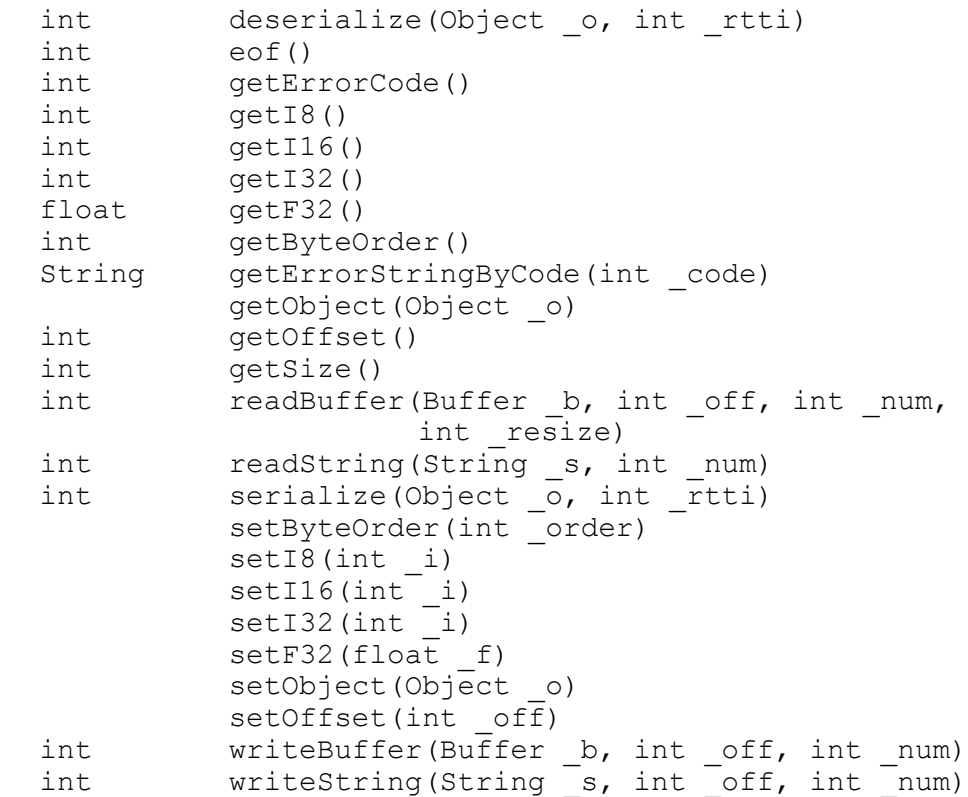

#### **19.17.** String

*Inheritance*: Object -> String *Properties*: length - number of chars (including ASCIIZ) *Methods*: alloc(int num) append(String \_s) copy(String \_src) empty() int endsWith(String s) fixLength() free() freeStack() int getc(int off) int getLength() String getWord(int \_nr) int indexOf(String s, int startoff) insert(int \_off, String \_s) int isBlank() int lastIndexOf(String \_s) int load(String name, int b ascii) int loadLocal(String name, int b ascii) int numIndicesOf(String \_s) TreeNode parseXML() int patternMatch(String \_p) print(int \_channel) putc(int  $\overline{off}$ , int c) int replace(String s, String t) int saveLocal(String \_name) int split(int char) int startsWith(String s) substring(String d, int off, int len) toLower() toUpper()

#### trim() int words(int \_includeembeddedstrings)

# **19.18.** StringArray

#### *Inheritance*:

Object -> StringArray

#### *Properties*:

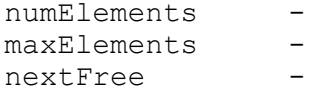

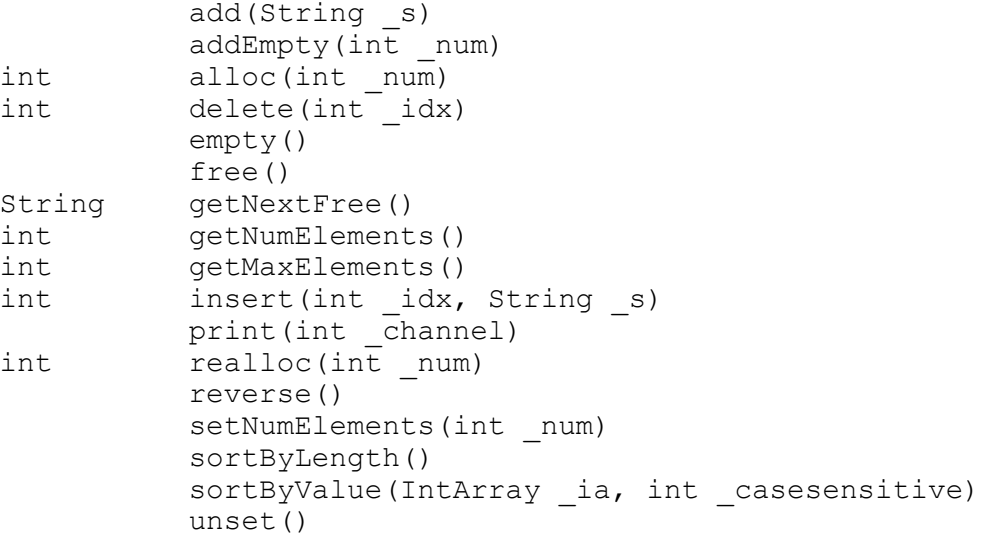

# **19.19.** StringIterator

#### *Inheritance*:

Object -> StringIterator

#### *Properties*:

current -

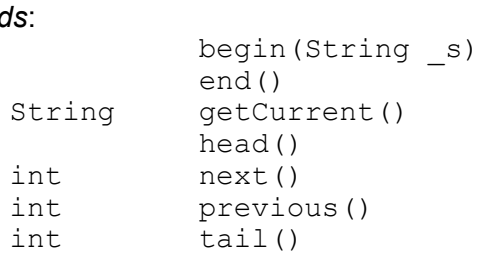

# **19.20.** Time

#### *Inheritance*:

ance.<br>Object -> Time

# *Properties*:

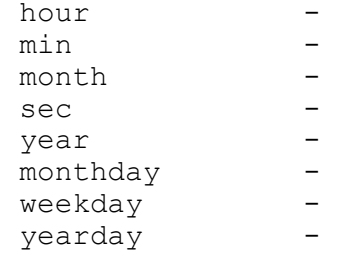

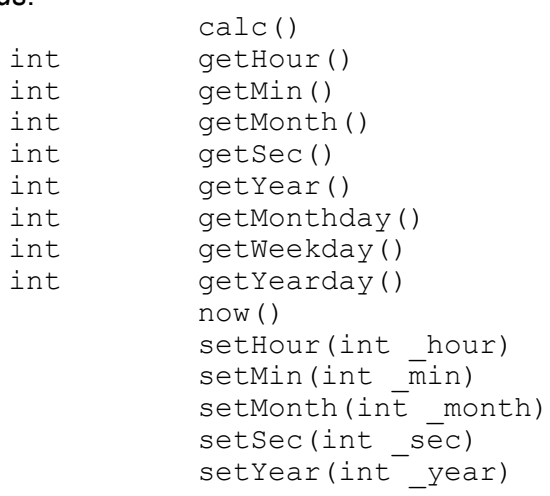

# **19.21.** TKS

*Inheritance*:

Object -> TKS

# *Properties*:

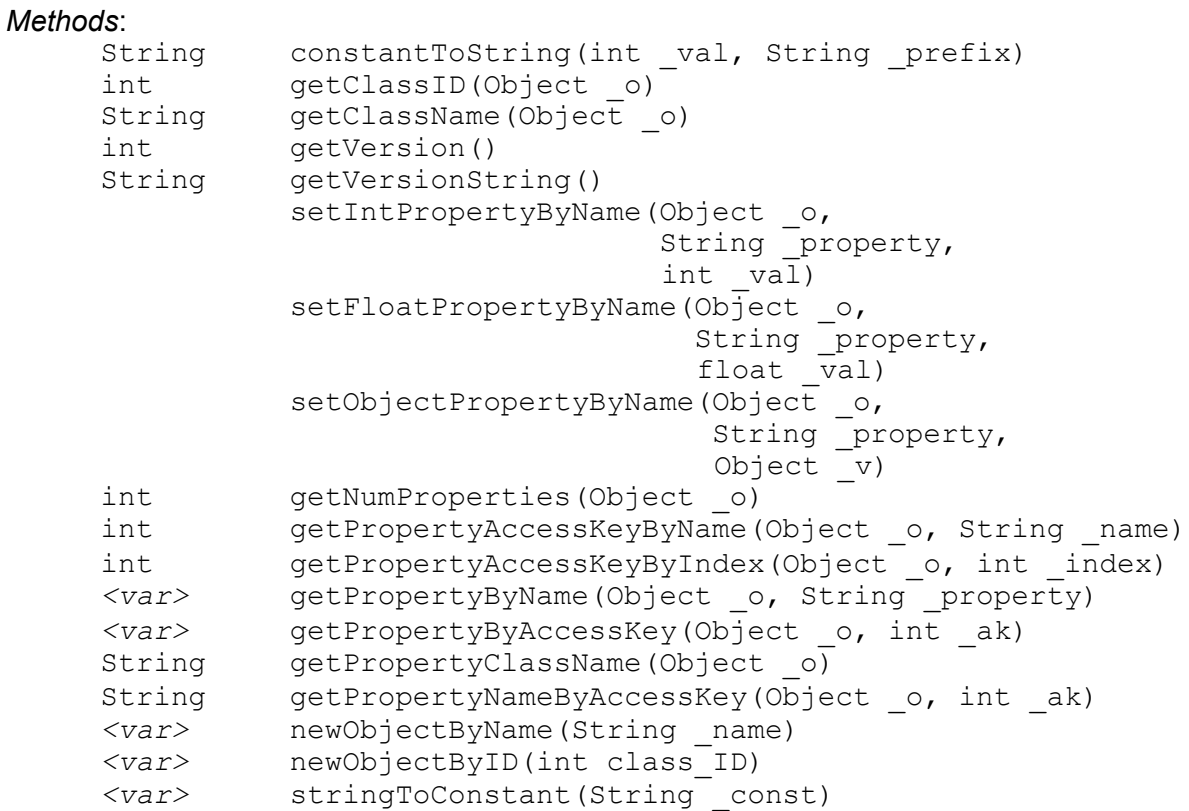

# **19.22.** TreeNode

```
Inheritance:
```
Object -> TreeNode

#### *Properties*:

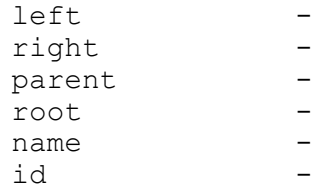

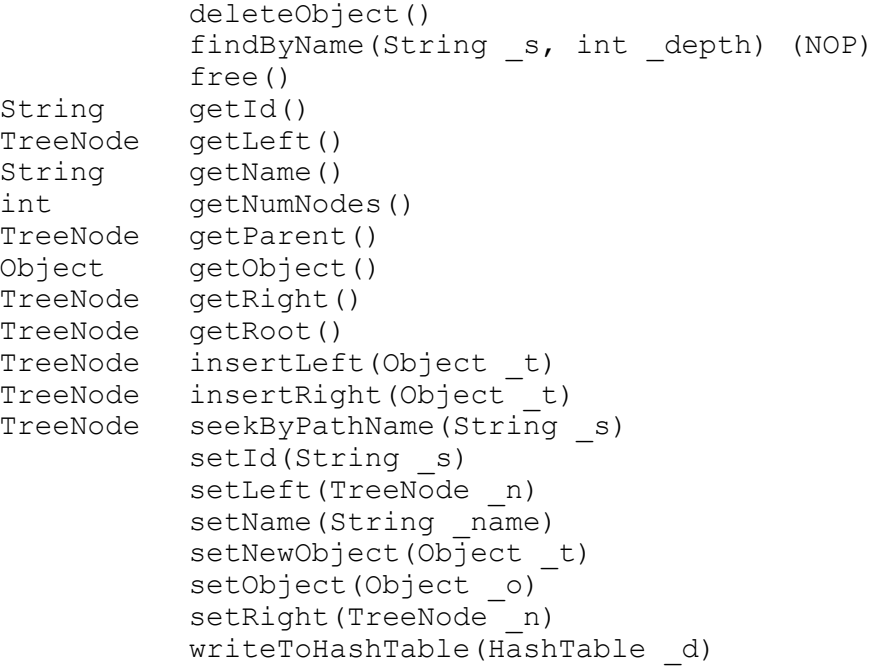

# **20. Verweise**

#### http://www.tcl.tk/doc/scripting.html

*"Scripting: Higher Level Programming for the 21st Century"*

– a very sophisticated essay by John K. Ousterhout about "scripting

http://portal.acm.org/citation.cfm?id=857076.857077&dl=GUIDE&dl=ACM

– Literaturverweise zum Thema Just-In-Time Compiler

#### http://java.sun.com

*"The source for Java Technology"*

#### http://www.microsoft.com

– C# und die .NET Umgebung

#### http://www.gnu.org *"the GNU Project and the Free Software Foundation"*

http://www.perl.com *"Practical Extraction and Report Language"*

#### http://www.php.net/

*"PHP is an HTML-embedded scripting language"*

#### http://www.tkscript.de

*"a portable glue script language for C and C++ frameworks"*

#### http://www.opengl.org

*"High Performance 2D/3D Graphics"*

#### http://www.khronos.org/opengles/spec.html *"OpenGL ES specification"*

#### http://www.libsdl.org

*"Simple DirectMedia Layer"*

#### http://www.fox-toolkit.org/

*"a C++ based Toolkit for developing Graphical User Interfaces easily and effectively"*

#### http://www.mysql.com/ *"The world's most popular Open Source Database"*

http://www.libpng.org/pub/png/ *"A Turbo-Studly Image Format with Lossless Compression"*

#### http://www.gzip.org/zlib/

*"A Massively Spiffy Yet Delicately Unobtrusive Compression Library"*

#### http://www.scene.org

*"a non-profit organization aimed at providing the 'electronic art scene' with a forum for communication"*

# **Appendix A** (*ASCII table)*

# source: http://www.bbsinc.com/iso8859.html

# control characters:

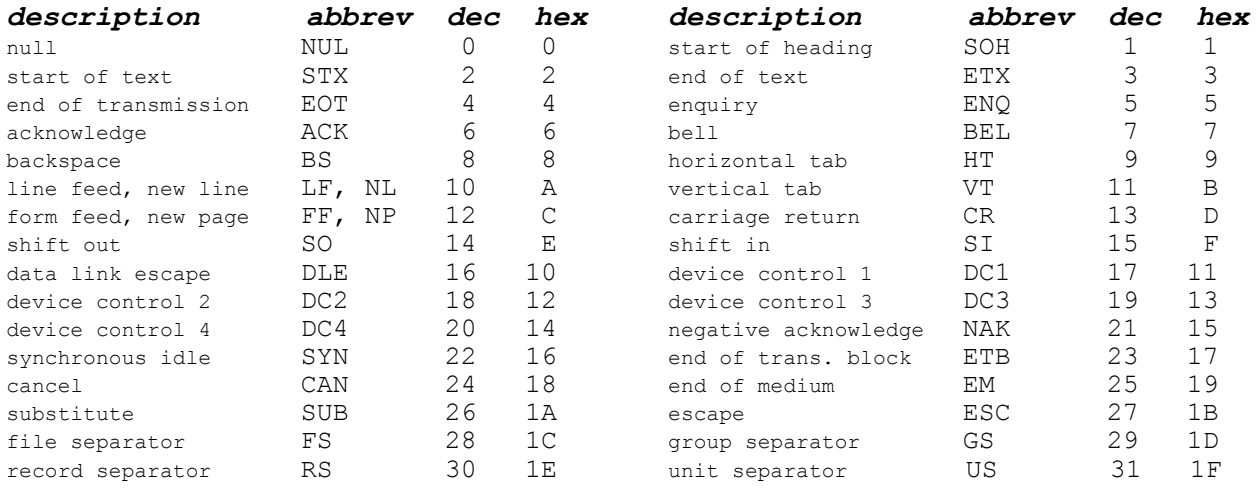

#### Special characters and numbers:

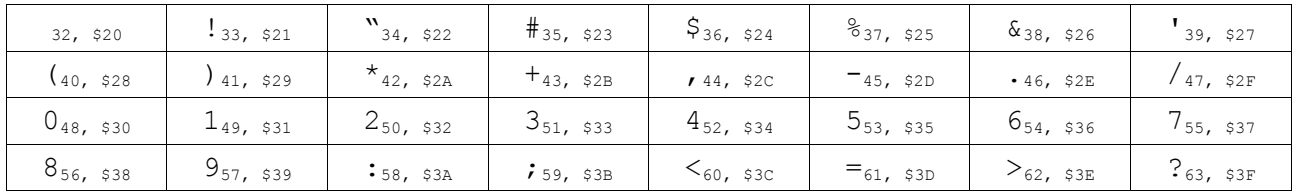

# Uppercase characters:

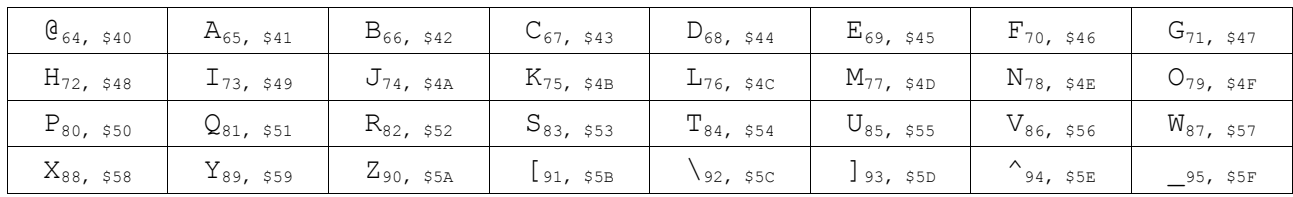

# Lowercase characters:

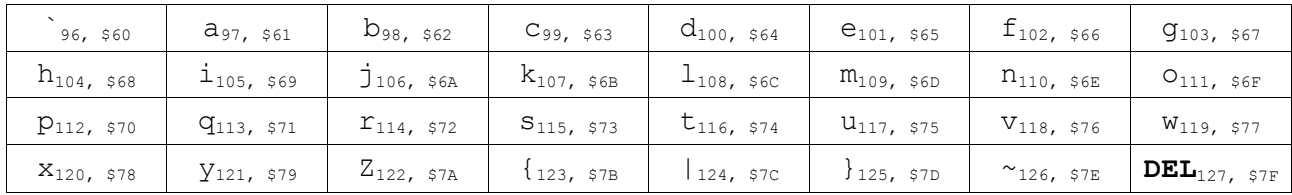